# **MODELO DE ANÁLISIS DE EXCEDENTES ECONÓMICOS ( MODEXC)**

**Libardo Rivas R., James A. García, Carlos Seré, Lovell S. Jarvis, Luis R. Sanint y Douglas Pachico\* Octubre 1998**

**\* L. Rivas: MSc, Investigador Asociado, CIAT, Apartado Aéreo 6713, Cali, Colombia. J.A. García: MSc, Investigador Asociado, CIAT C. Seré: Dr. Agr., Director de la oficina regional del CIID para América Latina L.S. Jarvis: PhD, Profesor Asociado, Universidad de California, Davis, California, USA. L.R. Sanint: PhD, Economista Principal, CIAT D. Pachico: PhD, Director de Planeación Estratégica, CIAT**

**\_\_\_\_\_\_\_\_\_\_\_\_\_\_\_\_\_\_\_\_\_** 

# **CONTENIDO**

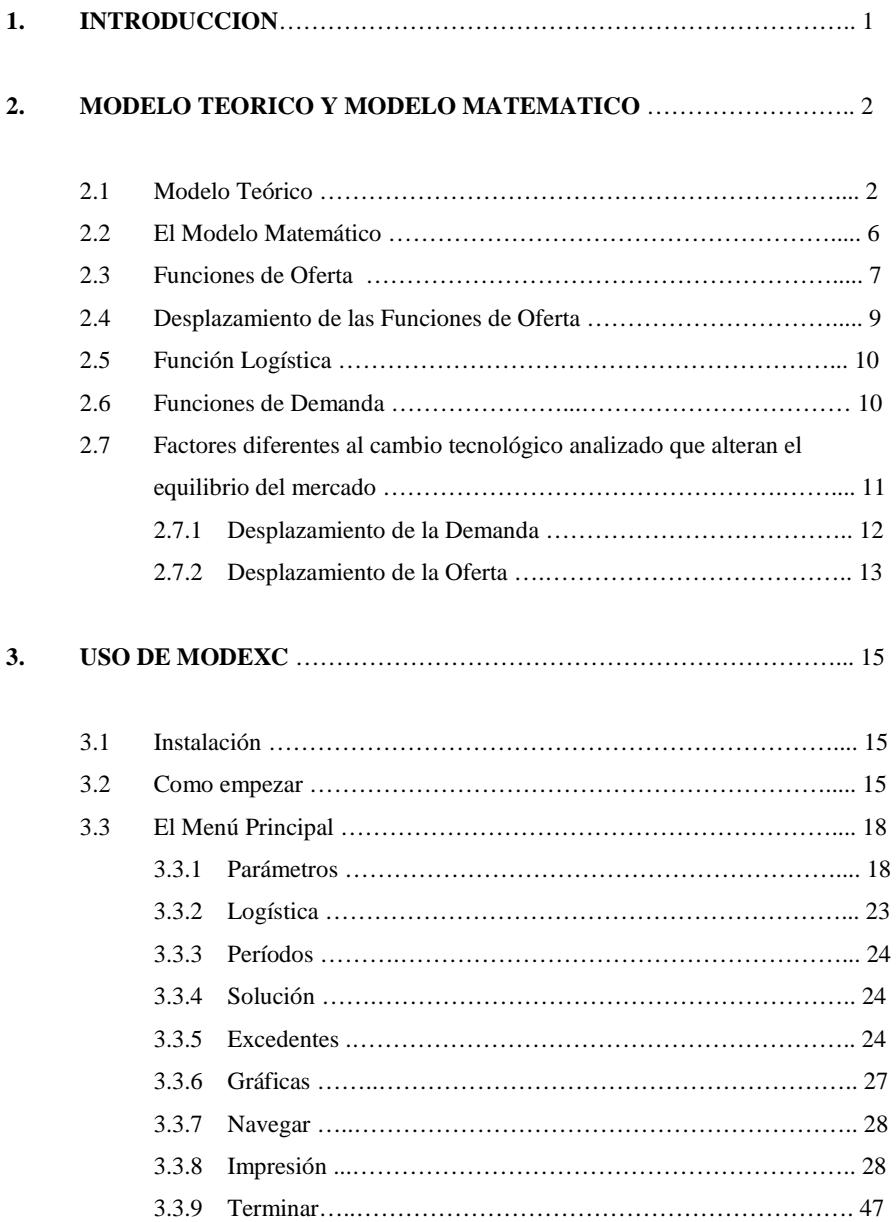

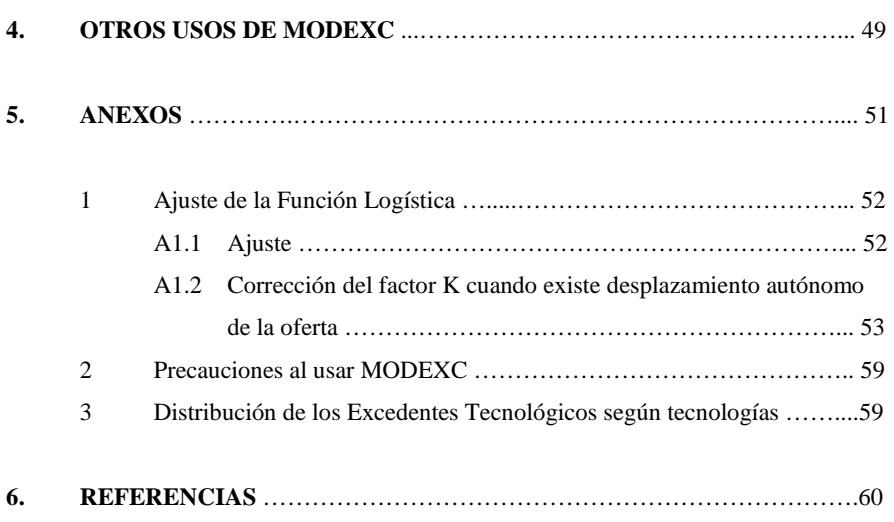

#### **1. INTRODUCCION**

La investigación científica es una actividad crítica en la búsqueda de nuevas alternativas tecnológicas que permitan incrementar la producción y la productividad de manera sostenible y de esta forma hacer disponible para la sociedad, mayores cantidades de bienes a menores precios, lo cual es particularmente importante para los grupos de población de menores ingresos. Cuando se trata de alimentos esto es muy relevante dado que, los grupos más pobres de la población gastan una proporción muy alta de su ingreso en estos productos.

En el esfuerzo de generación de tecnologías se emplean, en una alta proporción, fondos públicos, los cuales tienen un alto costo de oportunidad, especialmente en los países en desarrollo. Lo anterior, debido a que estos fondos resultan ser muy escasos, dadas las numerosas y crecientes necesidades de la sociedad: educación, salud, electrificación, seguridad, infraestructura vial, etc.

Por lo tanto, en el diseño y planificación de la investigación es preciso un riguroso proceso de priorización, para asegurar que los fondos invertidos se empleen en las alternativas más convenientes para la sociedad en su conjunto.

Para evaluar el potencial de las nuevas tecnologías y fijar prioridades existen varios criterios alternativos no excluyentes: magnitud de los beneficios en relación con las inversiones necesarias, distribución de los mismos entre productores y consumidores (grandes y pequeños, ricos y pobres), externalidades de la tecnología en relación con su impacto sobre el medio ambiente y los recursos naturales y sobre otras actividades económicas. Por lo tanto, la evaluación del impacto socioeconómico de las nuevas tecnologías es un concepto muy amplio que va más allá del simple efecto directo sobre producción y precios.

El modelo de excedentes económicos (MODEXC) es una herramienta útil para estimar algunos indicadores para priorizar tecnologías (análisis ex-ante) y para evaluarlas una vez se han adoptado y difundido (análisis ex-post).

MODEXC estima los beneficios sociales de las nuevas tecnologías a través del tiempo y su distribución entre productores y consumidores. Igualmente permite estimar indicadores de la rentabilidad social de las inversiones en investigación y desarrollo de las tecnologías tales como valor presente neto (VPN), tasa interna de retorno (TIR) y relación beneficio/costo (B/C), en escenarios alternativos de apertura de los mercados.

La versión mas avanzada de MODEXC está implementada en EXCEL y el presente manual se refiere exclusivamente a esa última versión del modelo. Sin embargo también esta implementado para ser usado en las versiones 3 y 4 del paquete LOTUS 1-2-3, en inglés. Se considera que EXCEL y LOTUS 1-2-3 son las herramientas de cálculo de mayor disponibilidad y facilidad de acceso para numerosos investigadores de la región. La velocidad de procesamiento de la información básicamente dependerá del equipo (*Hardware*) utilizado y de la versión de Software empleada. Algunas precauciones que deben observarse para el manejo correcto del programa aparecen en el Anexo 2.

MODEXC está disponible para ser utilizado en las versiones 1, 2 y 3 de LOTUS mediante el archivo MODEXC2.WK1 para versiones 1 y 2 y el archivo MODEXC3.WK3 para versiones 3 y 4 de LOTUS. La versión del modelo en Excel corresponde al archivo MODEXCE.XLT

#### **2. MODELO TEORICO Y MODELO MATEMATICO**

MODEXC es un modelo que permite calcular y analizar los beneficios derivados de un cambio tecnológico, medidos éstos como los excedentes económicos de productores y consumidores. Adicionalmente, el modelo estima indicadores de la rentabilidad social de las inversiones en investigación, ya que introduciendo al modelo los flujos anuales de las inversiones en investigación y desarrollo, se pueden estimar indicadores de rentabilidad social tales como el valor presente neto (VPN), la tasa interna de retorno (TIR) y la relación beneficio/costo (B/C).

#### **2.1 Modelo Teórico**

El modelo está basado en la teoría Marshalliana de excedentes económicos. Estos se originan en los desplazamientos a través del tiempo de las curvas de oferta y demanda. En el Diagrama-1 el desplazamiento de la curva original de oferta **(So)** hacia la derecha **(S1)** genera excedentes económicos a productores y consumidores. Tal desplazamiento puede originarse en cambios en la tecnología de producción.

## **Diagrama-1**

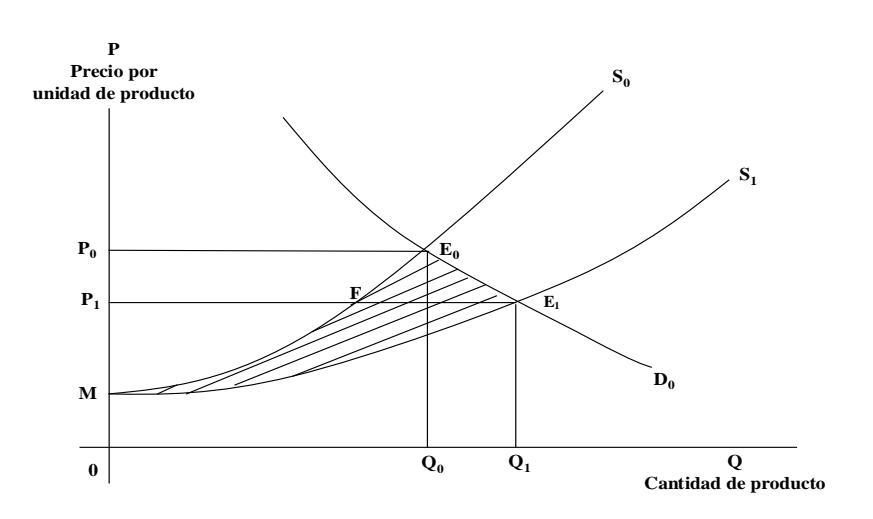

Considerando que la función de demanda permanece constante, el equilibrio original de mercado **Eo(Po, Qo)** se traslada por efecto del cambio tecnológico a **E1 (P1, Q1).**

Los consumidores ganan porque consumen una cantidad mayor  $(Q_1)$  a un precio menor **(P1).** Esa ganancia está representada por el área **PoP1EoE1**. Debido a la nueva tecnología, los productores son afectados de dos formas:

- 1) Reducción de sus costos marginales de producción (según la teoría la curva de oferta es la curva de costos marginales a partir del valor mínimo de la curva de costos variables promedios), y
- 2) Disminución del precio de mercado (reducción de  $\mathbf{P}_0$  a  $\mathbf{P}_1$ ).

Las ganancias de los productores debidas a la reducción de costos están representadas por el área **MFE**<sub>1</sub>. Las pérdidas por reducción de precios, por el área  $P_0E_0FP_1$ . Por tanto, los excedentes netos de los productores (**ENP**) se definen como **MFE1 - PoEoFP1**.

- Sí:  $MFE_1 > P_0EFP_1 = = \implies ENP > 0$
- Sí:  $MFE_1 < P_0EFP_1 = = \implies ENP < 0$

El excedente neto social está representado por el área  $ME<sub>0</sub>E<sub>1</sub>$ .

El nivel y distribución de los excedentes entre productores y consumidores está determinado en gran medida por la naturaleza del desplazamiento de las curvas de oferta y demanda, de sus elasticidades precio y del precio mínimo de oferta (véase Alston et al. 1988).

El valor absoluto de la elasticidad precio de la demanda es fundamental para determinar si los productores obtienen un excedente positivo en un proceso de cambio tecnológico. Si el valor absoluto de la elasticidad precio de la demanda que enfrentan los productores es muy reducido, quiere decir que para colocar en el mercado las cantidades adicionales de producción derivadas del cambio tecnológico, el precio de mercado debe reducirse mucho y esto aumenta la probabilidad de que  $P_0EFP_1$  sea mayor que MFE<sub>1</sub>, es decir, que el efecto de las reducciones en precios sea mayor que el efecto de las reducciones en costos (aumento en productividad).

El hecho de que la economía sea cerrada o abierta (sin o con comercio internacional) tiene un efecto directo sobre los excedentes de productores y consumidores, dado que la apertura de la economía es una situación de precios domésticos por debajo del precio internacional, hace que los primeros tiendan a igualarse con los segundos, lo cual frena la baja de los precios domésticos, reduciendo los excedentes de los consumidores e incrementando los de los productores.

El modelo empleado asume condiciones de mercado libre, vale decir, no existen distorsiones de política como subsidios, cuotas de producción o de comercio, tarifas, etc. Es preciso reconocer que muchos mercados, particularmente los de productos agrícolas, están afectados por distorsiones de políticas, lo cual tiene implicaciones sobre el nivel y distribución de los beneficios derivados de un cambio tecnológico (véase Alston et al, 1988).

Para operar con MODEXC existen dos alternativas: 1) Trabajar con un solo mercado, independiente. 2) Utilizar simultáneamente varios mercados (máximo 3) que se vinculan entre sí a través de las relaciones de complementariedad/sustitución tanto en producción como en consumo.

A diferencia de otros modelos, MODEXC considera explícitamente los desplazamientos de la demanda debidos a diferentes factores como crecimiento de la población y el ingreso. Estos desplazamientos de la demanda se introducen a través de la tasa de crecimiento neto anual de la demanda que se puede calcular como:

$$
\Omega = \vec{\rho} + \varepsilon \vec{y} - \eta \vec{P} R \pm \lambda \vec{P} C
$$

Siendo:

 $\Omega$  = Tasa anual de crecimiento de la demanda

- $\eta$  = Elasticidad Precio de la Demanda
- $\epsilon$  = Elasticidad Ingreso de la demanda
- $\lambda$  = Elasticidad de sustitución/complementariedad.
- $\rho$  = Tasa anual de crecimiento de la población
- $y = Tasa$  anual de crecimiento del ingreso real
- $\sum_{i=1}^{k} P_i = \text{Ts}$  rasa anual de crecimiento del precio propio real.
- $P\acute{c}$  Tasa anual de crecimiento de los bienes sustitutos o complementarios en el consumo.

• porque son mercados de sustitutos o de complementos en el consumo, es a través del <sup>λ</sup> *PC*. término: Se trata de un modelo de equilibrio parcial; cuando se trabaja con un solo mercado, una forma de introducir al modelo la influencia de otros mercados relacionados con él, bien

 $\Omega = \rho + \varepsilon y$ Si no existe ninguna relación de sustitución o de complementariedad el crecimiento neto de la demanda se reduce a:

Es conveniente tener en cuenta lo anterior cuando se evalúan mercados que están ligados entre si por relaciones de sustitución o de complementariedad, las cuales se consideran explícitamente dentro de esos mercados, ya que sería redundante incluir tales efectos dentro de la tasa de crecimiento autónomo de la demanda.

El considerar explícitamente el crecimiento de la demanda es muy importante en el análisis de largo plazo, dado que tiene clara incidencia sobre el nivel de los excedentes económicos.

Cuando se consideran situaciones de economía abierta, el modelo trabaja con el supuesto de un mercado pequeño en relación con el mercado internacional, es decir, que los excedentes que se comercializan en el exterior no afectan el precio internacional. Por lo anterior, la demanda externa que enfrenta el mercado local es infinitamente elástica  $(\eta = \infty)$ . Debido al enfoque de equilibrio parcial se supone que no hay otros ajustes en la economía.

El factor de expansión de la oferta (**K**) puede ser interpretado como una reducción de los costos absolutos para cada nivel de producción, o como un aumento de producción para cada nivel de precio. El algoritmo de solución de MODEXC asume un desplazamiento horizontal de la oferta, por lo cual trabaja con un factor **K** expresado como aumento porcentual de la producción. Cuando el **K** se expresa como un cambio porcentual de los costos de producción (**Kc**), se hace necesario convertirlo a su equivalente en términos de expansión de la producción (**Kp**) a través de la elasticidad de oferta.

# **Kp = Kc** φ**<sup>p</sup>** ; siendo φ**<sup>p</sup>** la elasticidad precio de oferta

En el **Diagrama-2**, con la antigua tecnología al nivel de producción **Qo**, la última unidad se produce al costo **AB**, la nueva tecnología reduce el costo de la última unidad a **AC**, la reducción absoluta del costo es **BC**. En este caso **K** desplaza verticalmente la función de oferta, determinando explícitamente una reducción de costos e implícitamente un incremento de producción. En un modelo de excedentes económicos desarrollado por Davis et al. (1987), **K** representa el efecto directo sobre la oferta, de la reducción de costos originada por el uso de la nueva tecnología.

El factor **K** puede actuar desplazando horizontalmente la función de oferta. A un precio dado **(Po),** con la tecnología tradicional se produce **Qo**, mientras con la nueva el nivel de producción sube a **Q1** unidades (**Diagrama-3**).

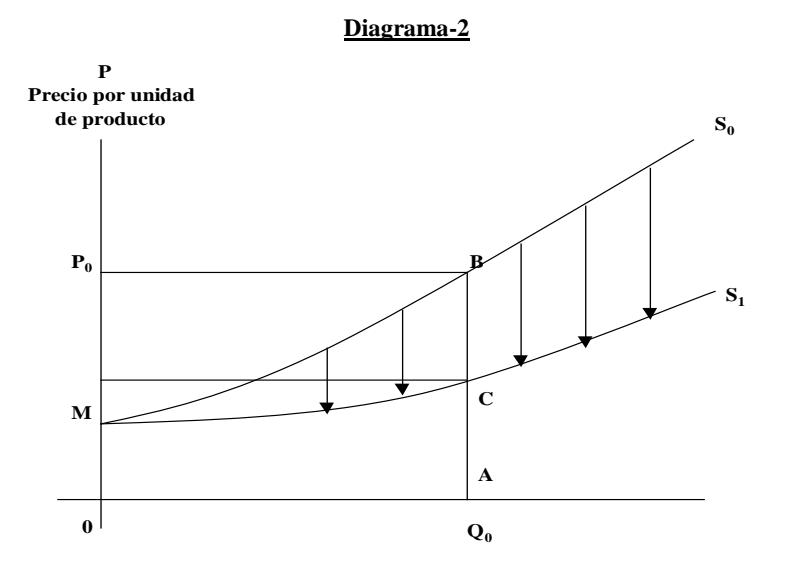

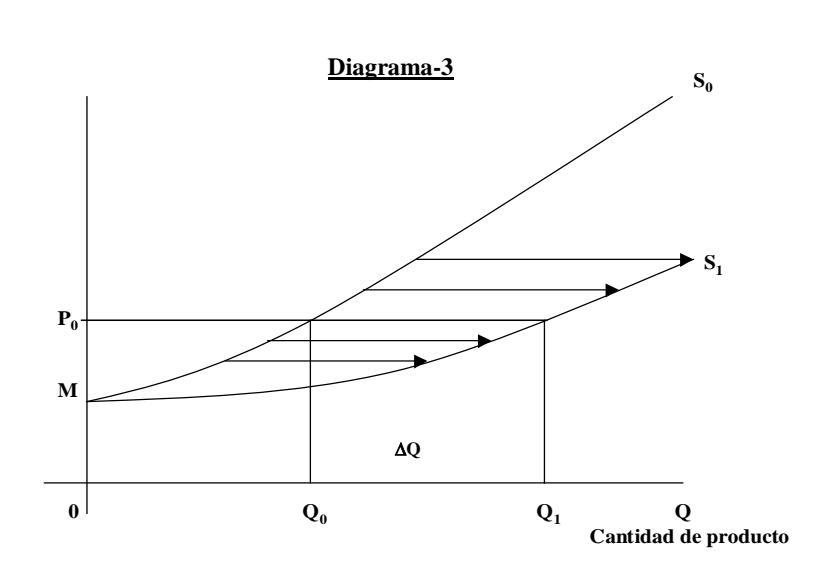

Como se mencionó anteriormente, en MODEXC **K** actúa desplazando la función de oferta horizontalmente, es decir, representa un aumento explícito en producción y una reducción implícita en costos. **K** se estima como:

$$
K = \frac{Q_0 + (Q_1 - Q_o)}{Q_o} = \frac{Q_o + \Delta Q}{Q_o}
$$

Siendo ΔQ el aumento de producción que al precio **P**<sub>o</sub> se obtiene con la tecnología mejorada.

## **2.2 El Modelo Matemático**

El modelo matemático utilizado se basa en el esquema planteado por Pachico et al. ([1](#page-8-0)987), cuyas funciones de oferta y demanda son no-lineales con elasticidad constante<sup>1</sup>. MODEXC permite trabajar con un mercado considerado individualmente o con varios mercados interconectados a través de las relaciones de complementariedad – sustitución tanto en consumo como en producción

En el primer caso la oferta y la demanda son funciones únicamente del precio propio. En el segundo dichas funciones son determinadas tanto por el precio propio como por los precios de los bienes sustitutos o complementarios determinados en los otros mercados. Los precios de los bienes sustitutos o complementarios corresponden a los precios esperados calculados de la forma propuesta por Nerlove (1958)

<span id="page-8-0"></span> $^{\rm 1}$  Otros tipos de modelos pueden verse en: Norton y Davis (1981), Seré y Jarvis (1988), Lindner y Jarret (1978), Miller et al. (1988).

### **2.3 Funciones de Oferta**

Cuando se trata de un solo mercado se asume que las curvas de oferta corresponden a la siguiente forma funcional:

$$
\mathbf{S}_{oa} = \mathbf{C}(\mathbf{P}_a \cdot \mathbf{M}_a)^d \tag{1}
$$

donde:

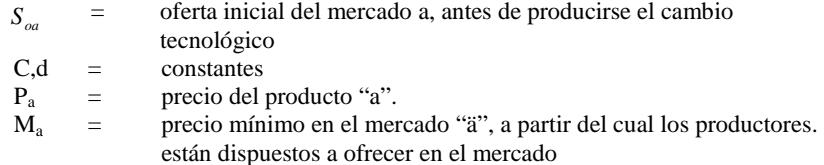

Si se trata de varios mercados (a, b,…. n) la función de oferta del mercado "a" se expresa como:

$$
S_{_{0a}}=C(P_a-M)^d\prod_{\mathrm{i=b}}^nP_i^{\delta_i}
$$

Donde

 $P_i$  = Precio esperado del producto i.

 $\delta_i$ 1)  $\delta$   $=$  Elasticidad de sustitución/complementariedad en producción del producto "a" por el producto "i".

Para expresar matemáticamente la curva de oferta inicial en cada mercado se requiere conocer a priori:

- 1) El punto de equilibrio del mercado antes del cambio tecnológico E<sub>o</sub>, en términos de cantidad y precio de equilibrio (Qo, Po)
- 2) El valor de la elasticidad precio de la oferta (∈<sub>p</sub>)<br>
Precio mínimo de oferta (M)
- 3) Precio mínimo de oferta (M)

Cuando se trabaja con mercados interconectados se requiere adicionalmente:

- 4) Las condiciones de equilibrio inicial en los otros mercados ( $P_{ob}$  ...  $P_{on}$ ,  $Q_{ob}$  ...  $Q_{on}$ )
- 5) Las elasticidades de sustitución/complementariedad en producción de los diferentes productos en los distintos mercados en evaluación.  $(\delta_i)$

El precio mínimo de oferta  $(M_i)$  es el precio a partir del cual se comienza a generar producción. Puede considerarse como aquel precio que cubre los costos variables de producción.

Una vez definidos los numerales 1 a 3 se calculan las constantes  $C_i$  y  $d_i$  de la ecuación **(1)** en la siguiente forma:

$$
d_{i} = \frac{\phi_{p_{i}}(P_{oi} - M_{i})}{P_{oi}}
$$
\n
$$
C_{i} = \frac{Q_{oi}}{(P_{oi} - M_{i})^{d_{i}}}
$$
\n(3)

donde:

 $\phi_{pi}$  = elasticidad precio de la oferta del mercado "i"

Cuando se trata de mercados múltiples la constante  $C_i$  se expresa como:

$$
C_i = \frac{Q_{oi}}{\prod_{i=b}^{n} P_{oi}^{\delta_i} (P_{oi} - M_i)^{d_i}}
$$

Los precios esperados se definen a la manera de Nerlove (1958) bajo un esquema de rezagos distribuidos, que se plantea matemáticamente de la forma siguiente:

$$
P_t^* = \alpha_1 P_{t-1} + \alpha_2 P_{t-2} + \alpha_3 P_{t-3} + \alpha_4 P_{t-4} + \alpha_5 P_{t-5}
$$

donde :

 $P_{t}^{*}$  = Precio Esperado en el período t

P<sub>t-1</sub>............P<sub>t-n</sub> Precios rezagados del período t - 1 al período t - n

 $\alpha_1$  ...............  $\alpha_n$  Factores de Ponderación de los Precios resagados

<span id="page-10-0"></span> <sup>2</sup> Para mayor información véase Pachico et al. (1987).

### **2.4 Desplazamiento de las Funciones de Oferta**

Se asume que la curva de oferta, una vez iniciado el cambio tecnológico, se desplaza gradualmente a través del tiempo. En la literatura corriente<sup>[3](#page-11-0)</sup> el factor de desplazamiento de la oferta debido al cambio tecnológico es conocido como **K**, el cual varía en el tiempo según la dinámica de los procesos de adopción y difusión de las nuevas tecnologías.

El tipo de desplazamiento de la oferta puede ser de diversa naturaleza: paralelo, pivotal, divergente, convergente, etc.

Pachico et al. (1987) define tres tipos de desplazamiento de la oferta según la posición que tome **K** dentro de la funcional original.

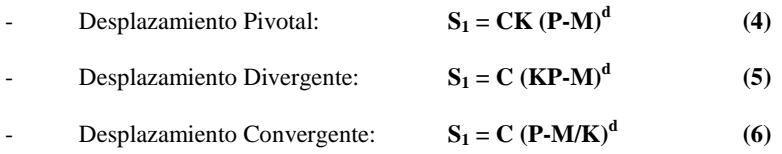

La forma general de la oferta desplazada es:

$$
S_1 = CK_1 (K_2 P \cdot M/K_3)^d
$$
 (7)

Definiéndose  $K_i$  como (i = 1... 3):

- **K<sub>1</sub>** cuando el desplazamiento es pivotal<br>**K<sub>2</sub>** cuando el desplazamiento es diverge
- $K_2$  cuando el desplazamiento es divergente, y<br> $K_3$  cuando el desplazamiento es convergente
- **K3** cuando el desplazamiento es convergente

Si **K1** toma un valor mayor que 1, los **K** restantes tomarán valores iguales a 1. No se puede usar combinaciones de los diferentes **K**. Una vez seleccionado uno de ellos (que toma valor mayor que 1), los restantes permanecen fijos tomando el valor de 1.

$$
K_3 = 1.5 = = > K_1 = 1 y K_2 = 1
$$

<span id="page-11-0"></span> <sup>3</sup> Norton y Davis (1981) han elaborado una muy buena revisión de literatura sobre el tema.

### **2.5 Función Logística**

Dado que el proceso de cambio tecnológico es gradual y de diversa intensidad en el transcurso del tiempo, se emplea una función logística para simular este proceso. La función logística simula la adopción, la cual se caracteriza por ser lenta en sus etapas iniciales; una vez que la tecnología se va adoptando y aumenta el conocimiento sobre su desempeño y rentabilidad se acelera la adopción, para finalmente en las etapas avanzadas del proceso, disminuir su ritmo y finalmente estabilizarse.

Por lo anterior, el modelo asume que el factor de desplazamiento de la oferta **K** obedece a un patrón de tipo logístico.

Para estimar las funciones de oferta en condiciones de cambio tecnológico, se precisa conocer a priori, el valor máximo que tomará **K**, una vez finalice el proceso de adopción.

El modelo considera también los procesos de desadopción u obsolescencia de la tecnologías y la dinámica de estos procesos.

## **2.6 Funciones de Demanda**

La función de demanda inicial del mercado "a" se define como:

$$
D_{oa} = \beta_a P_a^{n_a} \tag{8}
$$

donde:

 $D_{\alpha}$  = es la cantidad demandada del producto "a"

 $\eta_a$  = la elasticidad precio de la demanda del producto "a"

 $\beta_a$  = es una constante

Cuando se trata de varios mercados (a……n) la función de demanda del mercado "a" se expresa como:

$$
D_{oa} = B_a P_a^{\eta_a} \prod_{i=b}^n P_i^{\lambda_i}
$$
 Donde: P<sub>i</sub> = precio esperado del mercado "i"  
 $\lambda_i$  = elasticidad de sustitución/complementariedade

El valor de  $\beta_a$  se calcula como :

$$
\beta_a = \frac{Q_{oa}}{P_{oa}^{\eta_a} \prod_{i=b}^n P_{oi}^{\lambda_i}}
$$
\n(9)

Siendo :

- = Precio inicial del mercado"a" *Poa*
- = Precio inicial del mercado"i" *Poi*
- <sup>η</sup>*<sup>a</sup>* = Elasticidad precio propio de demanda del mercado
- Elasticidad de sustitución/complementariedad en el consumo del producto "i" en el mercado "a"  $\lambda_i$  =

Para determinar la función de demanda original cuando se trabaja con un solo mercado se requiere conocer:

- 1- La cantidad y precio de equilibrio inicial :  $P_{0a}$ ,  $Q_{0a}$
- 2- La elasticidad precio propio de la demanda (η*a)*

Cuando se trabaja con múltiples mercados se precisa adicionalmente:

- 3- Las condiciones de equilibrio inicial en los otros mercados (b…..n)  $(P_b \, ..... P_n Q_b \, ..... Q_n)$
- 4- Las elasticidades precio propio en los otros mercados  $(\eta_b \ldots \ldots \eta_n)$
- 5- Las elasticidades de sustitución/complementariedad en el consumo entre los distintos mercados (λ<sub>i</sub>)

La formulación matemática correspondiente a los mercados "b" hasta "n" es similar a la planteada para el mercado "a".

### **2.7 Factores Diferentes al Cambio Tecnológico Analizado que alteran el Equilibrio del Mercado**

Aunque no se produzca un cambio tecnológico del tipo que se intenta analizar, la evidencia empírica muestra que a través del tiempo la oferta y demanda se desplazan por factores diferentes al cambio técnico en cuestión. La oferta puede crecer por otros cambios tecnológicos de distinta naturaleza. MODEXC involucra explícitamente en el análisis, los desplazamientos de oferta independientes a los ocasionados por el cambio tecnológico que interesa evaluar. Esquemáticamente el **Diagrama-4** ilustra la situación.

Las curvas  $S_0$  y  $D_0$  determinan el equilibrio inicial antes del cambio tecnológico. Factores autónomos independientes del cambio tecnológico analizado, desplazan la oferta inicial a **S1 '** y la demanda inicial a **D1**. Posteriormente, el cambio tecnológico desplaza la oferta desde **S1'** a **S1** para llegar al equilibrio final del período **t** (**E1**, **Diagrama-4**).

#### **Diagrama-4**

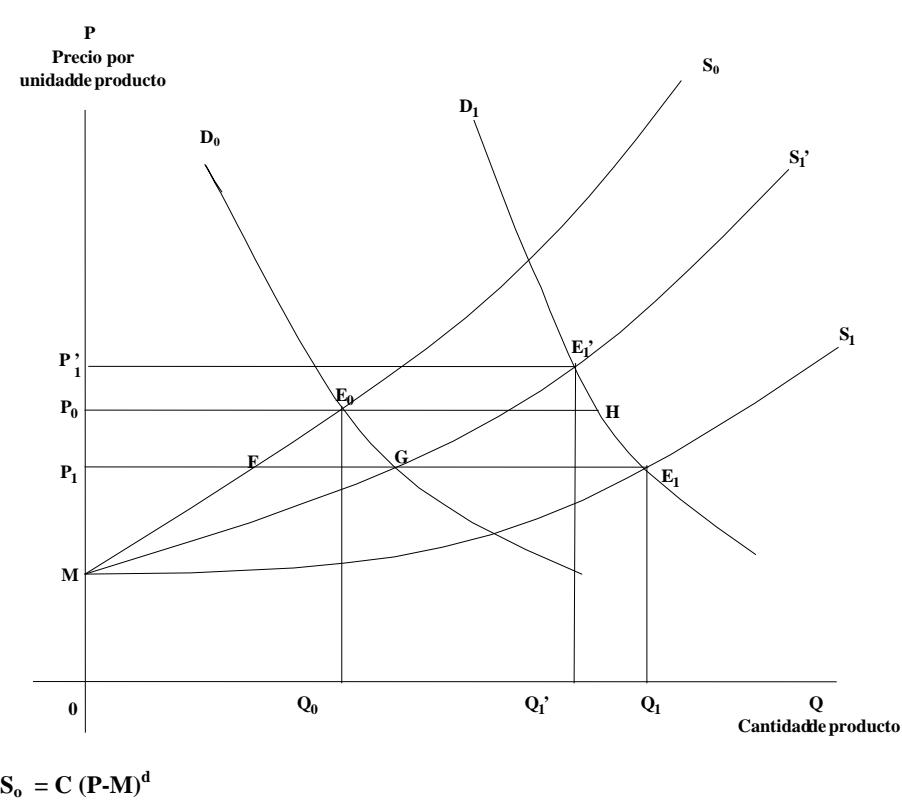

 $S_1$ <sup> $\cdot$ </sup> **= C**  $(1+\theta)$ <sup>t</sup>  $(P-M)^d$  $S_1 = C (1+\theta)^t K(P-M)^d$  $D_0 = B P^{Np}$  $\mathbf{D}_1 = \mathbf{B} (1 + \mathbf{\Omega})^{\mathrm{t}} \mathbf{P}^{\mathrm{Np}}$ 

## **2.7.1 Desplazamiento de la demanda**

El modelo asume que existe un desplazamiento de la demanda a través del tiempo, originado en factores tales como variaciones de población, ingresos y precios de productos sustitutos o complementarios. El factor de desplazamiento de la demanda original se denomina  $K_d$ , es variable en el tiempo y se expresa como:

$$
\mathbf{K}_{dt} = (1 + \Omega)^t \tag{10}
$$

Siendo Ω la tasa neta de crecimiento anual de la demanda y **t** el tiempo. (Véase pagina 4.)

#### **2.7.2 Desplazamiento de la oferta**

La oferta se desplaza en el tiempo, no solo debido al cambio tecnológico de interés, sino también debido a otros factores autónomos, que pueden ser otros cambios tecnológicos. MODEXC incorpora estos otros factores a través de un factor de expansión de la oferta que se define como:

$$
K_{ot} = (1 + \theta)^t
$$

Siendo:

$$
-\epsilon
$$

 $\theta$  = tasa anual de crecimiento esperado de la oferta debido a factores autónomos

**Kot** = factor de expansión de la oferta debido a factores autónomos, en el período t

Dentro de este esquema las funciones de oferta y demanda se definen como:

$$
S_0 = C (P-M)^d
$$
  
\n
$$
S_1 = C (1+\theta)^t (P-M)^d
$$
  
\n
$$
S_1 = C (1+\theta)^t K_1 (K_2 P-M/K_3)^d
$$
  
\n
$$
D_0 = B P^N
$$
  
\n
$$
D_1 = B (1+\Omega)^t P^N
$$

Cuando θ es diferente de cero, el valor anual de **K** se ajusta, debido a que θ se aplica sobre una base mayor que la utilizada para estimar el valor final de **K**. Detalles de tal ajuste aparecen en el **Anexo 1**. Cuando existen desplazamientos autónomos de oferta y demanda, el excedente económico total de la sociedad debido al cambio tecnológico y a los factores autónomos se expresa así: : (**Diagrama-4**):

## $P_1P_0HE_1 + (ME_1F - P_1P_0E_0F)$

El excedente económico debido al cambio tecnológico de interés es:

 $P_1P_1'E_1'E_1 + (ME_1G - P_1P_1'E_1'G)$ 

En términos matemáticos los excedentes al consumidor debido a cambio tecnológico y a factores autónomos se plantean como:

$$
\begin{array}{l} P_{\alpha}\\ \int_{a}^{D}D_{1a}d_{p}=\int\limits_{P_{1a}}^{P_{\alpha}}[1+\Omega_{a})^{t}B_{a}P_{a}^{\eta_{a}}\prod\limits_{i=b}^{n}P_{i}^{\lambda_{i}}d_{p}=[1+\Omega_{a})^{t}\dfrac{Q_{oa}\prod\limits_{i=b}^{n}P_{i}^{\lambda_{i}}}{P_{oa}^{\eta_{a}}\prod\limits_{i=b}^{n}P_{oi}^{\lambda_{i}}(\eta_{a}+1)}\bigg[P_{1a}^{\eta_{a}+1}-P_{1a}^{\eta_{a}+1}\bigg] \end{array}
$$

El excedente al consumidor debido únicamente al cambio tecnológico de interés se expresa como:

$$
\begin{array}{l} P_{\stackrel{\cdot}{a}}\\ \int_{P_{\stackrel{\cdot}{a}}}^{P_{\stackrel{\cdot}{a}}}D_{\stackrel{\cdot}{a}}d_{p}=\left(1+\Omega_{a}\right)^{\prime}\dfrac{Q_{oa}\displaystyle\prod_{i=b}^{n}P_{i}^{\lambda_{i}}}{P_{oa}^{n_{a}}\displaystyle\prod_{i=b}^{n}P_{oi}^{\lambda_{i}}\left(\eta_{a}+1\right)}\left[P_{\stackrel{\cdot}{1}}^{n_{a}+1}-P_{\stackrel{\cdot}{1}}^{n_{a}+1}\right] \end{array}
$$

El excedente total al productor debido a cambio tecnológico y a factores autónomos se calcula como:

$$
P_{a}^{a} \int_{M_{a}}^{P_{a}} S_{1a} d_{p} - \int_{M_{a}}^{P_{a}} S_{0a} d_{p} + \int_{D_{0a}}^{P_{a}} S_{0a} d_{p}
$$
  

$$
= \frac{(1+\theta_{a})^{n} \prod_{i=b}^{n} P_{i}^{\delta_{i}} (K_{1a}C_{a}) [P_{1a}K_{2a} - M_{a}/K_{3a}]^{d_{a}+1}}{\prod_{i=b}^{n} P_{i}^{\delta_{i}} (G_{a})} - \frac{\prod_{i=b}^{n} P_{i}^{\delta_{i}} (C_{a})}{\prod_{i=b}^{n} P_{oi}^{\delta_{i}} (d+1)} [P_{oa} - M_{a}]^{d_{a}+1}
$$

El excedente al productor debido únicamente a cambio tecnológico de interés se define como:

$$
\int_{M_a}^{P_{1a}} S_{1a} d_p - \int_{M}^{P_1'} S_{1a} d_p = \frac{C_a \prod_{i=b}^{n} P_i^{\delta_i} (1+\theta_a)^i}{\prod_{i=b}^{n} P_{oi}^{\delta_i} (d_a+1)} \left[ K_{1a} / K_{2a} (K_{2a} P_{1a} - M_a / K_{3a})^{d_a+1} - (P_{1a} - M_a)^{d_a+1} \right]
$$

#### **3. USO DE MODEXC**

El modelo MODEXC, implementado en Microsoft Excel 5.0 de Microsoft Office 97 bajo Windows 95, hace uso de la mayoría de facilidades disponibles en el paquete tanto en su hoja de cálculo, en su capacidad de graficación y de seguridad como en su disponibilidad de programación en Visual Basic (VBA, *Visual Basic for Applications*) desarrollado específicamente para su uso con Excel.

Para facilidad del usuario, MODEXC trabaja utilizando un menú principal propio de la aplicación y diferentes submenús, los cuales presentan diversas opciones que activan procedimientos diseñados para llevar a cabo actividades específicas. Algunas opciones solicitan al usuario una respuesta determinada antes de ejecutar la labor a realizar.

### **3.1 Instalación o Actualización**

El archivo **ModexcE.XLT** debe ser copiado al subdirectorio **Templates** ubicado bajo el directorio donde fue instalado **Microsoft Office.** 

Probablemente el directorio buscado estará en la siguiente dirección (*path)*: **c:\Program Files\Microsoft Office\Templates** 

Si trata de actualizar la versión del modelo, es necesario borrar la versión previa.

#### **3.2 Como Empezar**

Para iniciar, el usuario debe invocar a Excel 5.0 dando *DobleClick* al Ícono de Excel. Una vez activado Excel, se selecciona la opción **new** que se encuentra bajo la opción **file** del menú Excel. El sistema responderá como se muestra en la **Figura-1.** El usuario debe seleccionar el ícono correspondiente a **ModexcE.XLT** y presionar luego el botón **OK**.

Es muy probable que su sistema responda como se muestra en la **Figura-2**. Para continuar presione el botón **Enable Macros**.

Si desea eliminar esta advertencia, desabilite la opción **Always ask before opening workbook with Macros** dando *click* sobre el cuadro ubicado al lado izquierdo del texto, donde se indica que la opción está activada.

El sistema posteriormente ingresa a MODEXC quedando disponible en su propio ambiente, como se muestra en la **Figura-3**, en la cual destaca el **Menú** del modelo. Si el menú propio de la aplicación no llegare a quedar ubicado bajo el menú principal de Excel, como lo indica la figura, de *clik* sostenido sobre él y llévelo al lugar indicado.

# **MODEXC**

# Figura  $-1$

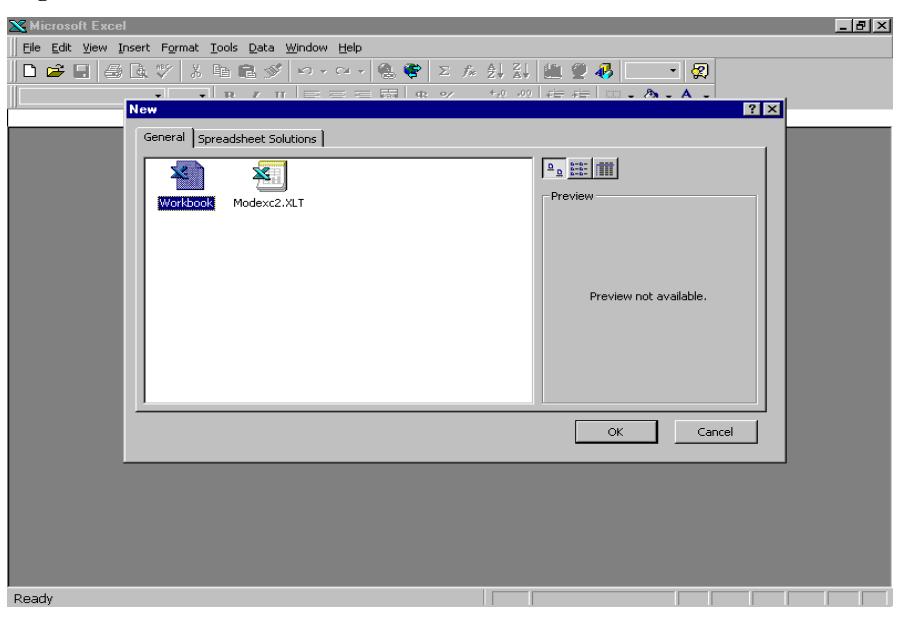

# Figura - 2

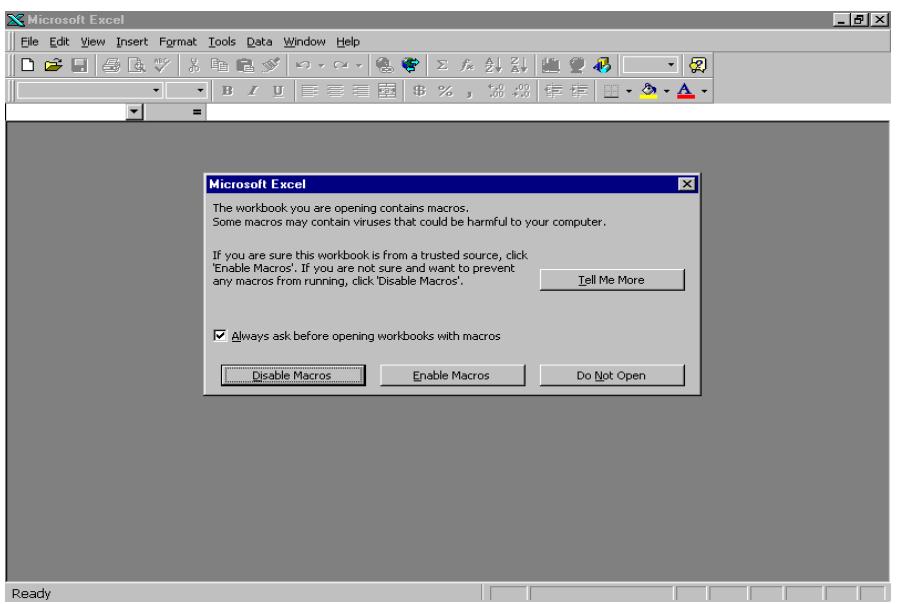

 $16\,$ 

# **MODEXC**

# Figura - 3

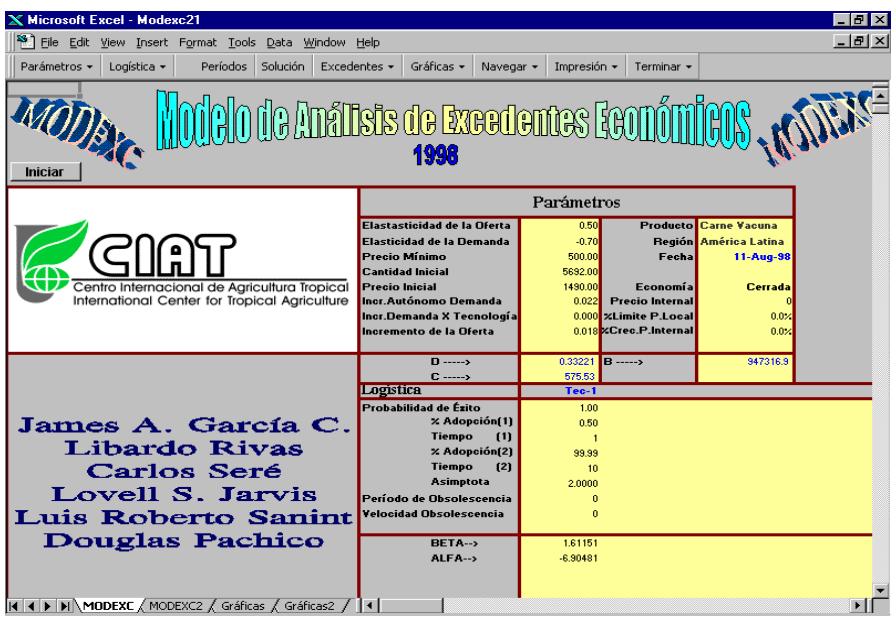

 $17\,$ 

## **3.3 EL MENÚ PRINCIPAL**

El menú principal en la **Figura-3**, dispone de 9 opciones, 7 de las cuales dan acceso a submenús.

## **3.3.1 Parámetros**

Este submenú, que aparece en la **Figura- 4**, corresponde al primer paso para utilizar el modelo.

**A-** La opción "**Valores iniciales"** solicita la definición de los diferentes valores que el modelo requiere.

En su orden, previa definición del número de mercados, el modelo solicita para cada uno de ellos, la definición de los siguientes parámetros:

- a- Nombre del Producto.
- b- Nombre del País o Región.
- c- Elasticidad precio de la oferta. (ε)
- d- Elasticidad precio de la demanda. (η)
- e- Precio mínimo de oferta.  $(M_0)$
- f- Cantidad inicial de equilibrio antes del cambio tecnológico  $(Q_0)$ .
- g- Precio de equilibrio antes del cambio tecnológico  $(P_0)$ .
- h- Tasa neta de crecimiento de la demanda (Ω, %).
- i- Tasa neta de crecimiento de la oferta (θ, %).

Al suministrar cada valor al parámetro correspondiente, se deberá presionar la tecla **Enter** o dar *click* sobre el botón **OK**.

- **B-** La opción "**Corregir Valores"** corresponde a un submenú mediante el cual se puede señalar independientemente cualquiera de los parámetros, para efectos de su modificación o corrección.
- **C-** La opción "**Ponderación de Rezagos**" permite definir los coeficientes de ponderación (o peso,  $\alpha_i$ ) que el usuario asigna a cada uno de los precios anteriores al periodo base "t". Ellos son utilizados para calcular el precio esperado en un mercado, el cual se define como el promedio ponderado de los cinco precios anteriores al período base "t"

**Precio Esperado =**  $P_{(t-1)}^* \alpha_1 + P_{(t-2)}^* \alpha_2 + P_{(t-3)}^* \alpha_3 + P_{(t-4)}^* \alpha_4 + P_{(t-5)}^* \alpha_5$ 

**Comment [JAGC1]:** 

Donde **P(t-n)** : Precio rezagado **n** períodos con respecto al período base.

α**t** : Factor de ponderación para el precio rezagado en el período t.

Si el usuario desea trabajar con rezago de solo un (1) año, deberá asignar a la ponderación correspondiente a ese rezago  $(\alpha_1)$  un peso de 100% y de cero (0) a los coeficientes de ponderación restantes ( $\alpha_2$ , ..., $\alpha_5$ ).

Si se trabaja con dos (2) rezagos, se deberá distribuir la ponderación total (100%) entre los factores de ponderación  $(\alpha_1, \alpha_2)$  y asignar valores de cero (0) a los factores de ponderación restantes ( $\alpha_{3}, \ldots, \alpha_{5}$ ). Para el caso de utilizar 3 o 4 rezagos se deberá proceder de manera similar.

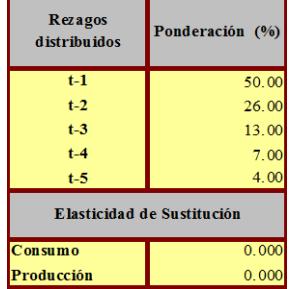

- **D-** La opción "**Elasticidades de Sustitución**" sirve para definir las elasticidades de sustitución o de complementariedad, en consumo y en producción, de un producto "**a**" por otro producto "**b**".
- **E-** La opción "**Fracción"** permite definir un parámetro utilizado por MODEXC en el proceso de encontrar, por aproximaciones sucesivas, los puntos de equilibrio a través del tiempo. El modelo evalúa, en un proceso iterativo, las funciones de la oferta y de la demanda a diferentes niveles de producción, calculando en cada punto los precios correspondientes a la oferta y a la demanda hasta que estos presenten una diferencia igual o inferior a una unidad.

Para realizar las aproximaciones sucesivas, el modelo inicia calculando el primer valor del incremento (o decremento) a utilizar, dividiendo la cantidad inicial de equilibrio por el valor suministrado al parámetro Fracción. Una vez hecho el primer paso de aproximación, el siguiente valor del incremento (o decremento) será la décima parte del incremento (o decremento) anterior y así sucesivamente hasta lograr la mínima diferencia buscada (<=1). El valor del parámetro Fracción debe ser un múltiplo de 10, por ejemplo 10, 100, 100. El valor utilizado por defecto es 100**.**

**F-** La opción "**Cambios durante el tiempo de evaluación "** permite evaluar un período completo de difusión de una nueva tecnología, conformado por subperíodos que se diferencian por tener distintos parámetros de crecimiento autónomo de la oferta (θ), de la demanda (Ω) o ambos parámetros simultáneamente.

El modelo da la posibilidad de introducir hasta 6 subperíodos o tramos de tiempo en la evaluación de una alternativa considerada.

Por ejemplo, el período **0-t** se puede evaluar completamente, pero si se tienen bases para esperar cambios en el tiempo de los parámetros Ω y θ, se puede dividir el periodo total de evaluación en subperíodos en donde se tienen en cuenta los cambios previstos en los parámetros señalados. El diagrama y la tabla que se presentan a continuación ilustran al respecto.

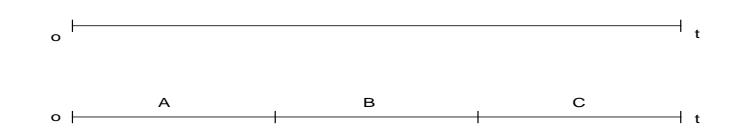

En el ejemplo supuesto, trabajando sobre la base de tres tramos se puede tener una situación como ésta:

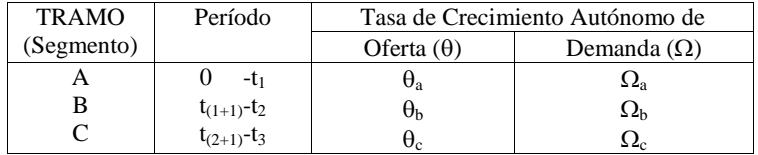

donde:

$$
\theta_a \neq \theta_b \neq \theta_c \ y \ \Omega_a \neq \Omega_b \neq \Omega_c
$$

Al seleccionar la opción "**Cambios durante el tiempo de evaluación "**, aparecerá el **Formato-1** en el cual se pueden indicar hasta 5 posibles cambios.

La forma de operar es la siguiente: Cuando se invoca el submenú parámetros, el modelo es alimentado con los valores iniciales de  $\theta$  y  $\Omega$ . Si no se prevén cambios en su valor a lo largo del tiempo, entonces permanecerán constantes en todo el período de evaluación **0-t** .

Si ello no es así, el **Formato-1** permite introducir las variaciones en el tiempo de los parámetros mencionados.

Supongamos que el período total de evaluación consta de 20 años (del año 0 al año 20) y que los parámetros iniciales fueron  $\theta$ =1.5 y de  $\Omega$ = 2.2.

Los cambios previstos en éstos parámetros a lo largo del período de evaluación son los siguientes: <u>año 5</u> θ = 2.0, Ω= 2.5; <u>año 7</u> θ = 1.8, Ω= 1.3; <u>año 11</u> θ = 1.8, Ω= 2.0 año15  $\theta = 2.0$ ,  $\Omega = 2.5$ ; año 18  $\theta = 1.0$ ,  $\Omega = 1.0$ .

Como se puede observar, hay cinco momentos en el tiempo (años) en donde ocurrirán cambios en los parámetros señalados, por lo cual el momento de cambio en el tiempo y su vigencia se pueden resumir en la siguiente tabla:

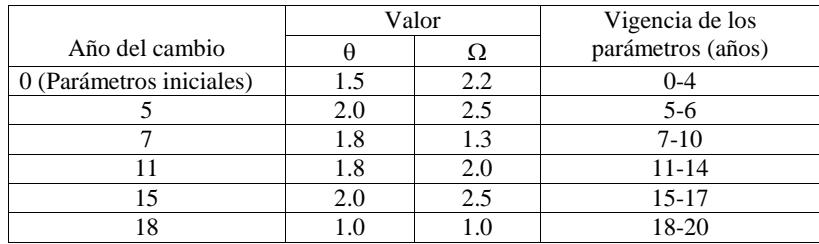

Se debe suministrar al modelo tanto el valor del período de tiempo a partir del cual empieza a regir el parámetro que cambia como también el valor que éste toma. En el ejemplo anterior que incluye el máximo número de cambios en los parámetros (5), se debe incluir en el **Formato-1** la información que aparece en las columnas 1, 2 y 3 a partir de la tercera fila, año 5 cuando se produce el primer cambio

Para indicar el año o período a partir del cual cambian los parámetros presione la flecha ubicada al lado derecho del campo "Período", para que sea desplegada una serie de valores en el rango comprendido entre cero y el número total de períodos o años a evaluar. De ésta serie se debe seleccionar el período a partir del cual los parámetros en referencia cambian y se deben digitar los nuevos valores de Ω y θ. Repita este procedimiento cuantas veces los parámetros cambien de valor.

Es de anotar que en un año determinado se podrá cambiar alternativamente un solo parámetro o los dos conjuntamente.

#### **Formato-1**

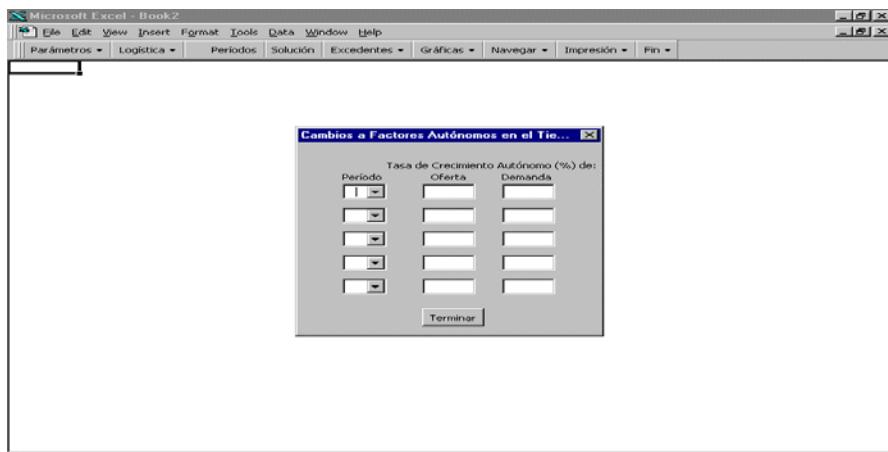

# **MODEXC**

# Figura - 4

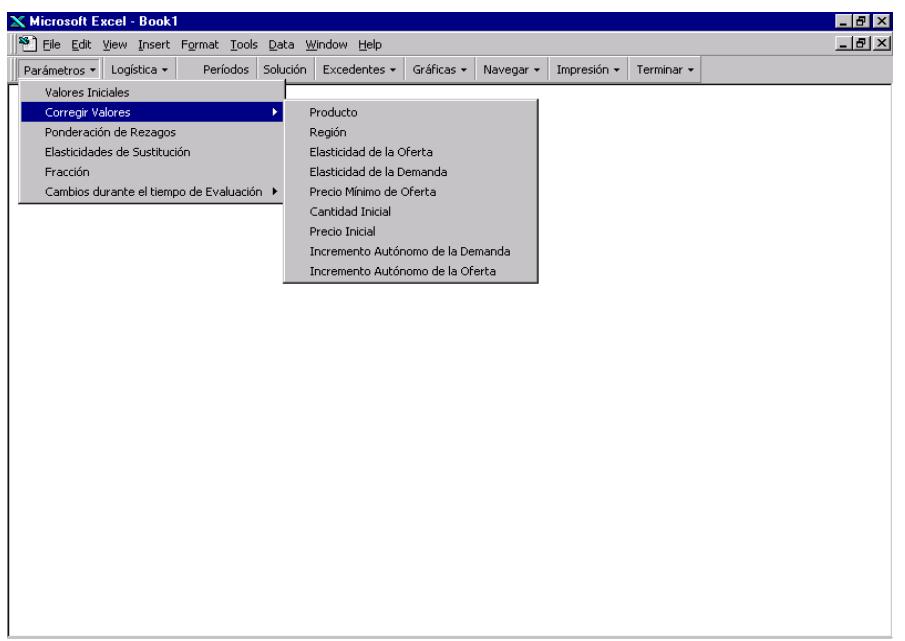

# Figura  $-5$

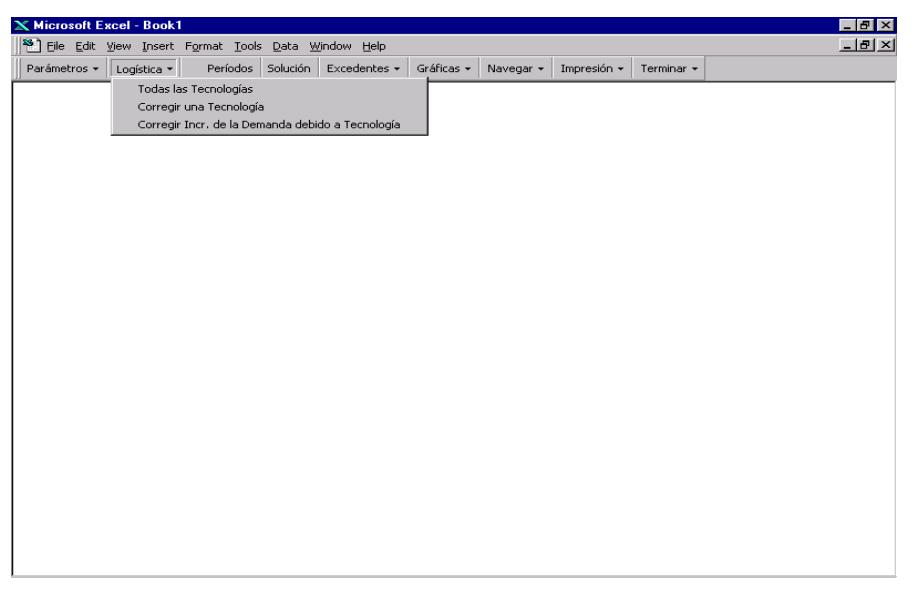

 $22\,$ 

## **3.3.2 Logística**

Esta opción del menú principal, **Figura-5**, presenta 3 opciones:

**1.** "**Todas las Tecnologías":** Esta opción permite suministrar al modelo tanto los parámetros para la estimación de la función de adopción (función logística o sigmoide) de cada una de las nuevas tecnologías como los parámetros que inciden sobre su comportamiento a través del tiempo, tales como el punto en el cual una tecnología empieza su desadopción y la velocidad a la que puede ocurrir dicho proceso.

Es importante anotar, que para la definición de la función logistica de cada tecnología se requiere conocer dos puntos ubicados en cualquier parte de su curva de adopción y el valor de la asimptota "**K**". Los puntos requeridos se definen en términos de las coordenadas, tiempo y porcentaje de adopción a saber: Punto 1 corresponde a literales **d** , **e** ; Punto 2 corresponde a literales **f** , **g**.

Al seleccionar esta opción, el modelo solicita para cada uno de los mercados definidos, los siguientes parámetros:

- a- Número de Tecnologías (mínimo 1, máximo 30).
- b- Tipo de adopción pos tiempo\_2 (1: Si, 0: No). Si se suministra el valor 1 (uno) se indica al modelo que el valor de **K** , después del tiempo definido en el literal "**g**", tomará los valores que la función genere. En caso contrario, suministrando el valor 0 (cero), **K** permanecerá constante e igual al valor definido en el literal "**f**". Este parámetro aplica para todas las tecnologías que sean definidas.
- c- Probabilidad de éxito de la tecnología (0< pr <=1).
- d- Porcentaje de adopción en el Punto-1.
- e- Tiempo en el Punto-1 (1,2,3,…, n).
- f- Porcentaje de adopción en el Punto-2.
- g- Tiempo en el Punto-2 (2,3,4,…, n).
- h- Valor de la asímptota de la función K. Corresponde al valor máximo que la función puede alcanzar a través del período de difusión de la tecnología.
- i- Período de obsolescencia (2,3,4,..., n). Este parámetro indica el momento (período) en el cual una tecnología alcanza su valor máximo de adopción, a partir del cual se inicia el proceso desadopción. Si se suministra el valor cero (0), el modelo asume que la tecnología en consideración no estará expuesta a procesos de obsolescencia y desadopción.
- j- Velocidad de obsolescencia (1,2,3…, n). Este parámetro indica qué tan rápido se produce el proceso de desadopción de una tecnología.

Si se suministra el valor 1 se estará indicando que la desadopción es simétrica a la adopción, por lo cual los dos procesos ocurren a la misma velocidad. En tal caso, la duración de la desadopción será exactamente igual al tiempo de duración de la adopción.

Si se suministra el valor 2, se asume que la velocidad de desadopción duplica a la velocidad de adopción y en consecuencia el tiempo de desadopción será equivalente a la mitad del tiempo de adopción. El valor 3 indicará una desadopción tres veces más rápida que la adopción , y así sucesivamente.

k- Tasa neta de crecimiento de la demanda debida a la tecnología (w,%).

Los pasos anteriores, "c" a "k", se repetirán para cada una de las tecnologías definidas en cada mercado en el paso "a". Para mayor información véase **Anexo-1.**

- **2.** La opción "**Corregir una Tecnología**", permite corregir los parámetros de una tecnología previamente especificada en un determinado mercado. Una vez especificado el mercado y el número de la tecnología a corregir, el modelo solicita nuevamente sus parámetros, que corresponden a los literales "c" al "j" de la opción anterior.
- **3.** La opción **"Corregir Incr. de la Demanda debido a Tecnología"** permite corregir valores de la tasa neta de crecimiento de la demanda debida a la tecnología (w, %). Una vez que se indica el número del mercado y el número de la tecnología donde se desea efectuar la corrección, el modelo solicitará el nuevo valor.

## **3.3.3 Períodos**

Mediante esta opción del menú principal se define tanto la longitud del período total de evaluación, como el momento o período inicial en el que comienza la evaluación. La palabra período en el contexto de este modelo se utiliza para referirse a unidades de tiempo de un año.

Por convención se define como período inicial, el punto de arranque o punto de equilibrio inicial de mercado a partir del cual se desea simular el proceso de adopción de una o más tecnologías. En condiciones normales para un intervalo de tiempo a evaluar, el periodo inicial siempre será el valor cero (0), por cuanto es a partir de este punto que se inicia el proceso que se desea evaluar.

El modelo permite hacer evaluaciones para un lapso de tiempo mínimo de 6 períodos hasta un máximo de 50 períodos. El usuario deberá suministrar el valor correspondiente al número de períodos deseados.

#### **3.3.4 Solución**

La opción "**Solución"** del menú principal invoca el procedimiento que efectúa la búsqueda de los puntos de equilibrio del mercado para cada uno de los años del tiempo total de evaluación.

Antes de iniciar el cálculo, el modelo solicita la definición del tipo de desplazamiento de la función de oferta el cual podrá ser alternativamente, **Pivotal (K1)** si se suministra el valor 1, **No pivotal divergente (K<sub>2</sub>)** si se suministra el valor 2 o **No pivotal convergente (K3)** si se suministra el valor 3.

#### **3.3.5 Excedentes**

Una vez calculados los puntos de equilibrio de mercado, el paso siguiente es la estimación de los excedentes económicos, utilizando las diferentes opciones del submenú ilustrado en la **Figura-6**.

**A-** La opción "**Definir Tipo de economía"** es el primer paso para el cálculo de los excedentes. Se pueden elegir alternativamente, en cada uno de los mercados definidos, dos tipos de economía o de apertura del mercado. Si se asume que es cerrada (sin comercio internacional) se digita el valor cero (0) y si es abierta (con comercio internacional) se suministra el valor uno (1). Si no se activa esta opción, el modelo asume economía cerrada.

Cuando se selecciona un esquema de economía abierta, el modelo solicita los siguientes parámetros:

- a- Valor del precio internacional.
- b- Tasa de crecimiento esperada del precio internacional, expresada como porcentaje.
- c- Porcentaje límite del precio interno, expresado como porcentaje del precio internacional.

El modelo admite tanto exportaciones como importaciones. Las primeras ocurrirán cuando el precio doméstico sea inferior al precio internacional de referencia.

El parámetro del literal "c" introduce la posibilidad de efectuar importaciones. Para el efecto, se define previamente el porcentaje máximo por encima del precio internacional de referencia, que la autoridad de política de precios permitirá que alcance el precio doméstico. En el momento en que el precio doméstico supere el límite previamente fijado se permitirán las importaciones.

Por ejemplo, si el precio internacional es us\$ 1500/tm y es constante en el tiempo (la tasa de crecimiento es 0%) y si el límite fijado al precio interno es 20%, esto significa que en el momento en que el precio domestico sea superior a us\$1800/tm (1500\*1.2) el país o región comenzará a importar.

Si se asume que el precio internacional tiene tendencia, el modelo establecerá comparaciones entre el precio doméstico pertinente y el precio internacional ajustado por el factor de tendencia, para definir si la región o país comienza a importar o a exportar.

Si se desea que no se produzcan importaciones, se suministra al modelo un valor muy alto para el porcentaje límite del precio internacional como por ejemplo 100%, 200% o más. En ese caso estaríamos hablando de un mercado parcialmente abierto que permite exportar pero no importar. Si se desea un mercado totalmente abierto, sin restricciones tanto para las importaciones como para las exportaciones, se fija un valor limite de cero de tal forma que en cualquier momento en que el precio interno supere al precio internacional de referencia se producirán importaciones y viceversa.

- **B-** La opción "**Calcular excedentes**" calcula los flujos anuales de excedentes, así como también los valores presentes y las anualidades de los mismos. Para el efecto, el modelo solicita la tasa anual de descuento de los valores monetarios.
- **C-** La opción "**Valores de Inversión"** pide información referente a las inversiones y los gastos realizados anualmente en el proceso de investigación y desarrollo de las opciones tecnológicas evaluadas.

Las unidades monetarias en que se expresa la inversión deben ser consistentes con las unidades monetarias en que están expresados los excedentes. Por ejemplo, si la cantidad inicial (**Q0**) está expresada en miles de toneladas y el precio inicial (**P0**) en us\$/tm el valor de los excedentes estará expresado en miles de us\$, por lo tanto, al suministrar las inversiones al modelo, éstas deberán estar expresadas en miles de us\$; por ejemplo, si la inversión en el año **t** es de us\$ 3 millones, tal valor debe ser suministrado como 3000.

El modelo permite incluir gastos de inversión para períodos anteriores y posteriores al período de equilibrio inicial o período cero. El máximo número de períodos anteriores al equilibrio inicial es de diez (10) y el máximo número de períodos posteriores a él es igual al número de períodos de duración del proceso de evaluación.

Como ejemplo, si se está evaluando un proceso de 20 años de difusión, se podrán incluir costos e inversiones por un máximo de 30 períodos, 10 anteriores al punto de equilibrio inicial y 20 posteriores.

### **D-** La opción "**Calcular TIR, B/C y VPN de excedentes Tecnológicos**" permite:

Calcular la tasa interna de retorno: Para el efecto solicita una tasa de retorno inicial supuesta (o semilla), a partir de la cual se inicia el proceso de cálculo de TIR. Esta semilla debe estar expresada como porcentaje, y al ser suministrada se debe digitar por ejemplo como 5, 10, 30, etc.

El modelo elabora un análisis de sensibilidad de TIR en función de la proporción de beneficios de la investigación que se atribuyen a una entidad en particular, que participó en la investigación y desarrollo de las tecnologías evaluadas. Dado que el proceso de generación y difusión de una nueva tecnología, muchas veces es resultante

de los esfuerzos combinados de distintas instituciones, no es adecuado atribuir a una sola de ellas la totalidad de los beneficios tecnológicos esperados. Algunas veces unas entidades desarrollan las tecnologías y otras diferentes realizan la transferencia.

MODEXC elabora un análisis de sensibilidad para la tasa interna de retorno con respecto al porcentaje de beneficios que se pudieran atribuir a una institución participante en el proceso, en un rango de participación en los beneficios que va del 5% al 100% (véase **Cuadro-7**).

Por lo anterior es necesario verificar y confirmar que el valor de la semilla suministrado, sea el apropiado para efectuar el cálculo de TIR en todo el rango de niveles de participación en los beneficios (del 5 al 100%). Si el valor de TIR para el nivel 5% de participación aparece como **#DIV/0!**, se debe entender que la semilla no es satisfactoria y en consecuencia se deberán suministrar otros valores, hasta que el cálculo de TIR pueda efectuarse correctamente para todo el rango de niveles de participación.

### **Figura -6**

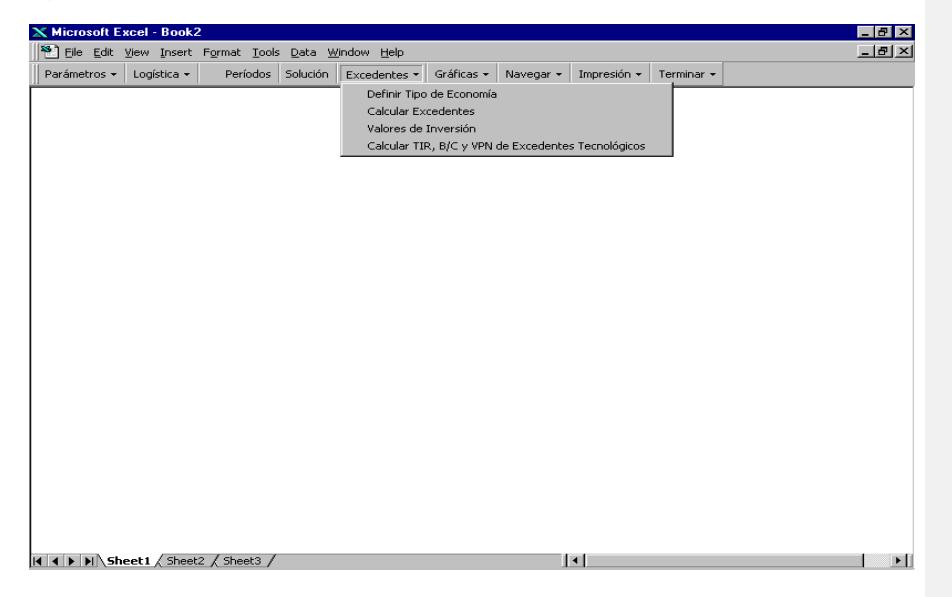

Puede suceder que no haya una única semilla para el cálculo de TIR en todo el rango, cuando esto ocurra, se debe trabajar con varias semillas y calcular por separado los diferentes segmentos del espectro de TIR. Por ejemplo, puede suceder que para las TIRs correspondientes a los flujos que van del 5 al 40% de los beneficios tecnológicos, una semilla del 30% sea adecuada, pero para los beneficios entre el 45 y 100% no lo sea, por lo cual para esas TIRs se marcará error, siendo necesario usar otro valor de semilla.

Adicional a la TIR, el modelo calcula la relación beneficio/costo (B/C) y el valor presente de los beneficios (VP), para cada uno de los niveles de participación en los beneficios tecnológicos.

#### **3.3.6 Gráficas**

Este submenú del menú principal, **Figura-7,** permite mediante la opción "**Generar**", elaborar automáticamente, para cada uno de los mercados definidos, las diez (10) gráficas que están a disposición del usuario. La opción "**Ver Gráfica**" lo habilita para desplazarse a una gráfica en particular en el mercado señalado.

## **3.3.7 Navegar**

La **Figura-8** muestra un submenú que permite al usuario desplazarse entre las diferentes áreas de resultados del modelo, dentro de un mercado previamente especificado. Las mencionadas áreas de resultados son:

- a- Cantidades y precios de equilibrio.
- b- Excedentes totales.
- c- Excedentes tecnológicos esperados al consumidor.
- d- Excedentes tecnológicos esperados al productor.
- e- Excedentes tecnológicos esperados totales.
- f- Producción, consumo, comercio e índices de autosuficiencia, en economía abierta.
- g- Valores de TIR, B/C y VP de excedentes tecnológicos esperados.
- h- Evolución de los valores de K para cada tecnología.
- i- Porcentaje de participación de cada tecnología en los excedentes totales.
- j- Gráficas.

El usuario podrá desplazase también utilizando las teclas de movimiento del cursor: Page Up, Page Down y la barra de desplazamiento horizontal.

#### **3.3.8 Impresión**

Esta opción del menú principal presenta los submenús mostrados en las **Figuras-9** y **10**, mediante los cuales se pueden imprimir, por separado, tanto las tablas de resultados como las gráficas generadas.

Cabe señalar también, que si el usuario desea realizar su propia impresión, puede utilizar el menú Excel seleccionando las opciones **File, Print Area, Set Print Area** para definir el rango a imprimir y luego la opción **Print...** para llevar a cabo la impresión.

Los cuadros de resultados son los siguientes:

**A-** El **Cuadro-1** contiene los valores iniciales o básicos suministrados al modelo tales como la fecha, los nombres del producto analizado y de la región, país o localidad, los parámetros de oferta y de demanda, y el tipo de economía asumido para el cálculo de los excedentes. Si durante el tiempo de evaluación ocurren cambios a la tasa de crecimiento autónomo de la oferta y/o a la tasa de crecimiento autónomo de la demanda se imprimirá también el **Cuadro-1a**.

En el ejemplo hipotético de 15 períodos o años del Cuadro 1a, la tasa de crecimiento de la oferta es 1.8% entre los períodos cero a 3, 1.0% entre los períodos 4 a 11 y –0.2% entre los períodos 12 al 15. En cuanto a la tasa de crecimiento de la demanda, ésta toma el valor de 2.2% entre los periodos 0 a 7, 1.5% entre los períodos 8 a 11 y 1.0% entre los períodos 12 a 15. Observe nuevamente que en un período pueden cambiar ambos parámetros o uno solo de ellos.

Si se analiza una situación que considere más de un mercado, las elasticidades de sustitución y los factores de ponderación de rezagos, necesarios para el cálculo de los precios esperados, se imprimirán en el **Cuadro-1b**.

### **Figura – 7**

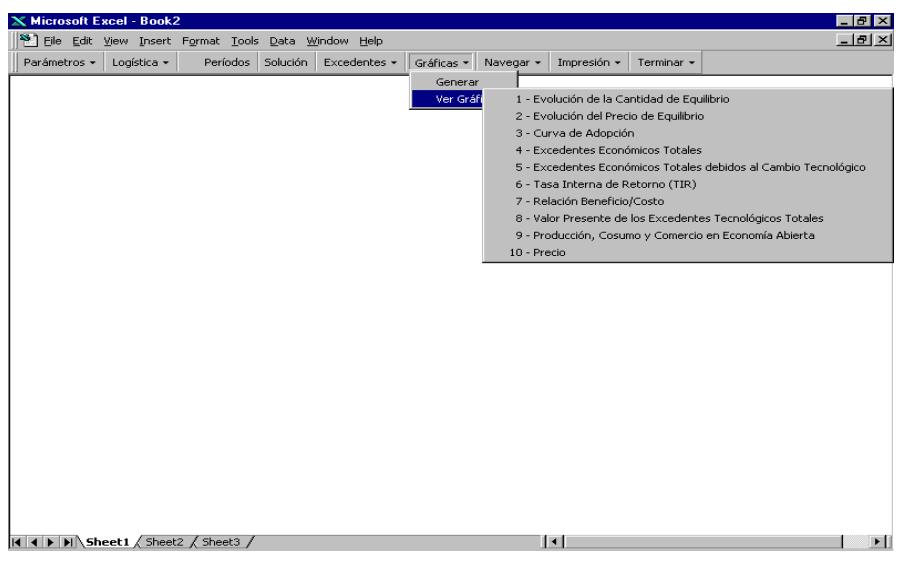

# **Figura – 8**

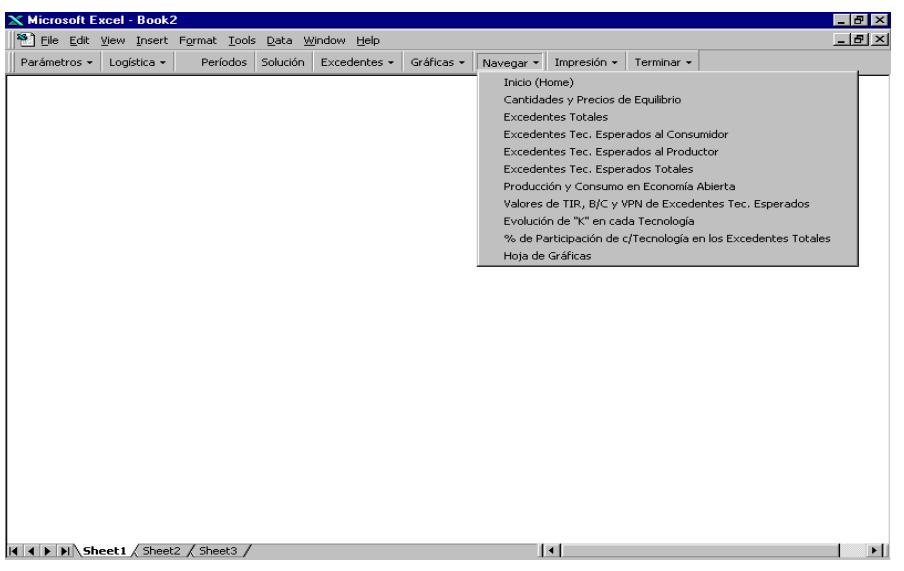

**Cuadro-1 : Valores Iniciales**

| Parámetros                  |         |                  |                       |
|-----------------------------|---------|------------------|-----------------------|
| Elastasticidad de la Oferta | 0.50    |                  | Producto Carne Vacuna |
| Elasticidad de la Demanda   | $-0.70$ |                  | Región América Latina |
| Precio Mínimo               | 500.00  | Fechal           | 02-Mar-98             |
| Cantidad Inicial            | 5692.00 |                  |                       |
| <b>Precio Inicial</b>       | 1490.00 | <b>Economía</b>  | <b>Abierta</b>        |
| Incr. Antónomo Demanda      | 0.022   | Precio Internal  | 1000                  |
| Incr.Demanda X Tecnología   | 0.000   | %Limite P.Local  | 5.0%                  |
| Incremento de la Oferta     | 0.018   | %Crec.P.Internal | 5.0%                  |
|                             |         |                  |                       |

**Cuadro-1a** : **Variación en tasas de crecimiento autónomo de Oferta y/o de Demanda**

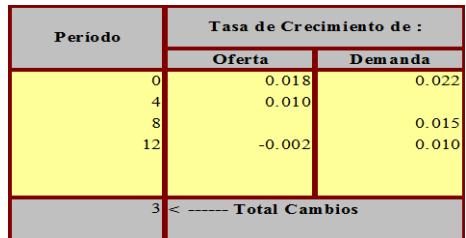

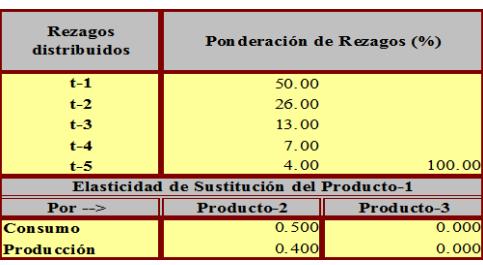

## **Cuadro-1b** : **Coeficientes de ponderación de rezagos y elasticidades de sustitución**

# **Figura – 9**

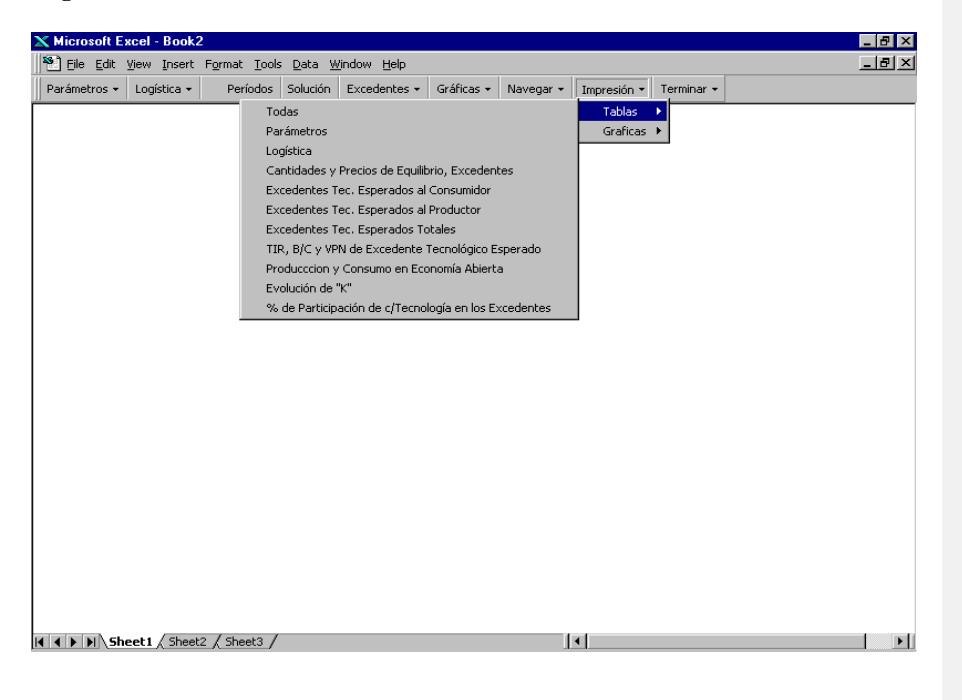

- **B-** El **Cuadro-2** presenta los parámetros de la función logística para cada una de las tecnologías.
- C- El **Cuadro-3** presenta los puntos de equilibrio con y sin cambio tecnológico. Este cuadro está organizado así:

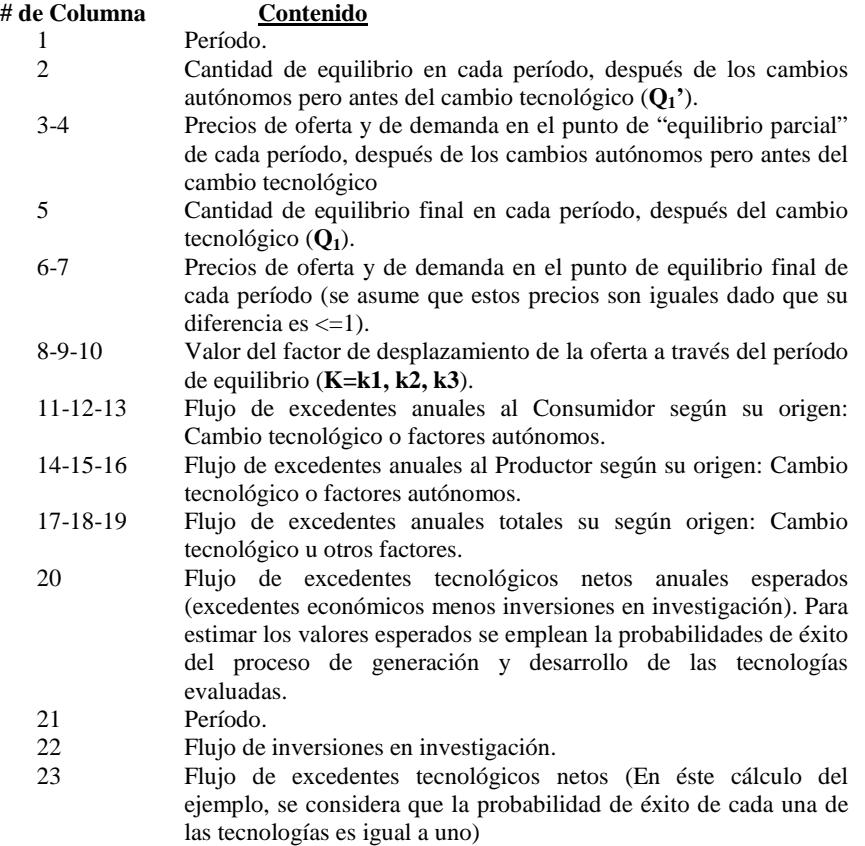

En su parte inferior, el **Cuadro-3** muestra los valores presentes de los flujos de los excedentes, calculados usando la tasa de descuento previamente suministrada. También se presentan en este cuadro, los valores de los flujos expresados como anualidades, las que se estiman usando la misma tasa de descuento y un período igual al número de años de evaluación a partir del período cero. En el ejemplo hipotético, el período de evaluación es de 15 años.

Los **Cuadros 4, 5 y 6** muestran, respectivamente, los excedentes tecnológicos esperados para el consumidor, el productor y el total atribuibles a cada tecnología. En la parte inferior de cada uno de estos cuadros y de forma similar al Cuadro-3, se muestran los valores presentes y las anualidades. Para mayor información véase el **Anexo 3.**

El **Cuadro-7** presenta la evolución en el tiempo de los valores de **K** correspondientes a cada una de las tecnologías.

#### **Cuadro-2** : **Función Logística para cada tecnología**

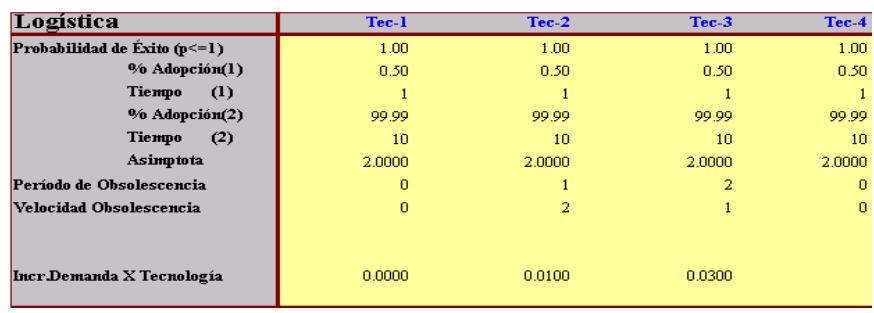

El **Cuadro-8** muestra la participación porcentual de cada una de ellas en los excedentes tecnológicos totales.

El **Cuadro-9** solo se calcula e imprime cuando se trabaja con un esquema de economía abierta. En esta situación, se recalculan los valores de oferta y de demanda domésticos que aparecen en el Cuadro-3, al nuevo precio de mercado pertinente en los años que exista comercio.

La diferencia entre producción y demanda doméstica, representa el volumen anual de importaciones o exportaciones. La columna 9 del cuadro, muestra la exportaciones netas (exportaciones – importaciones).

La columna 10 presenta alternativamente dos situaciones:

- 1- si las exportaciones netas son negativas (importaciones > exportaciones), en esta columna aparecerá la proporción de importaciones con respecto al consumo doméstico
- 2- si las exportaciones netas son positivas (exportaciones > importaciones) entonces aparecerá la proporción de exportaciones en relación a la producción doméstica total.

La columna 11 muestra el índice de autosuficiencia definido como la relación entre producción total y el consumo doméstico. La columna 12 muestra la evolución del precio internacional ajustado por su factor de tendencia si existe, y que como ya se mencionó se expresa como una tasa de crecimiento anual, suministrada previamente al definir el esquema de economía a utilizar, en éste caso economía abierta.

# **Cuadro-3 : Puntos de Equilibrio**

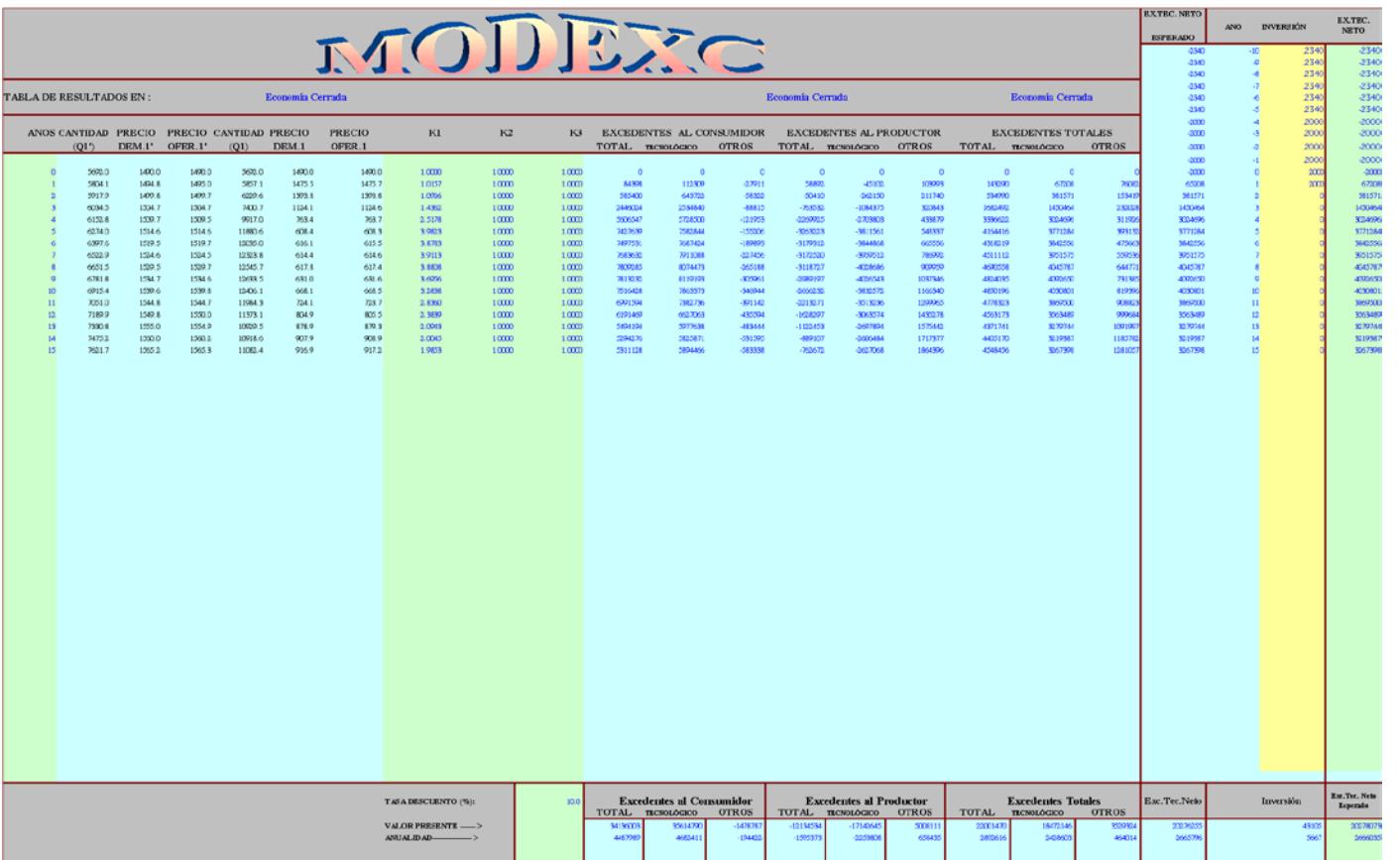

# **Cuadro-4 : Excedentes tecnológicos esperados al consumidor**

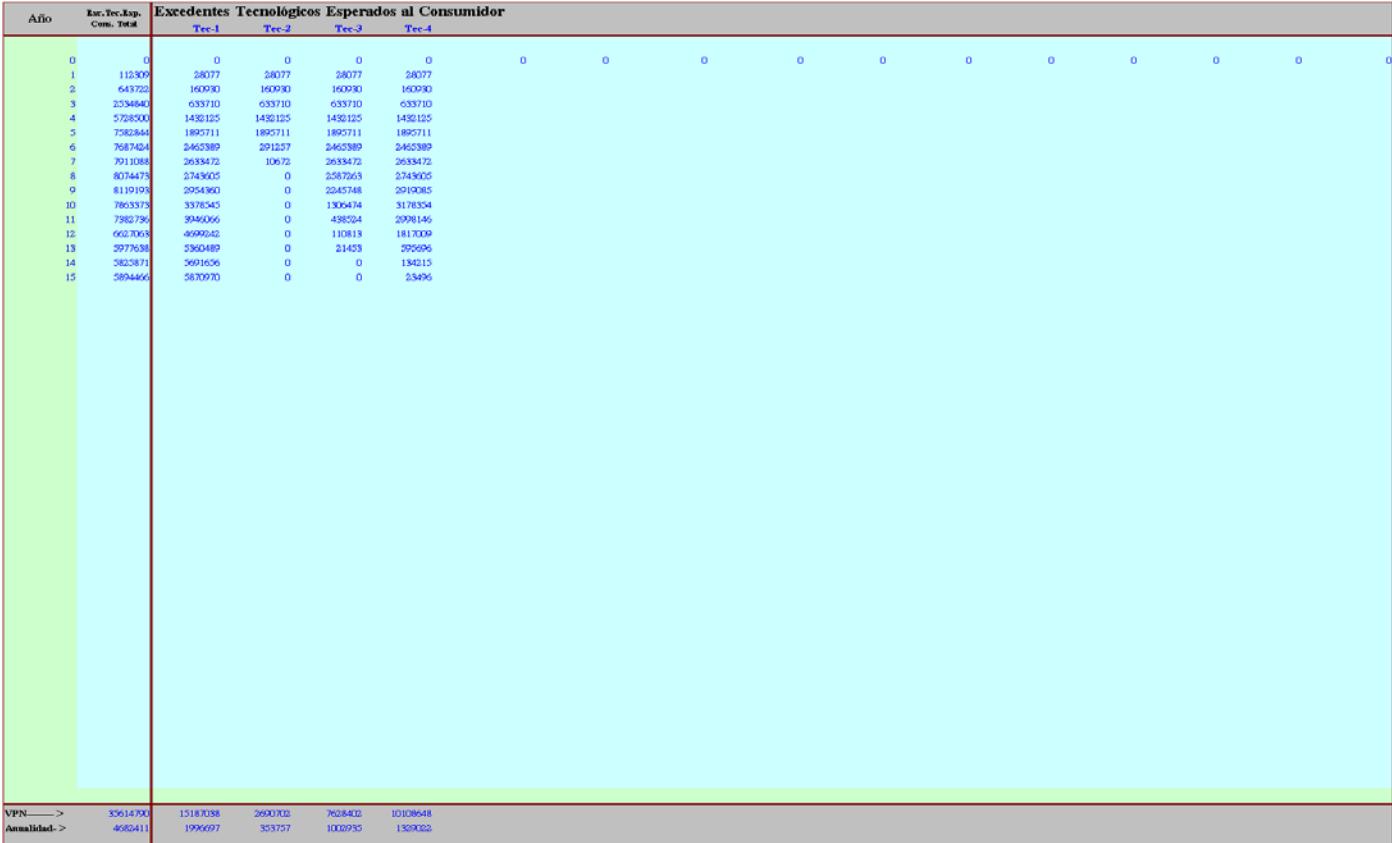

# **Cuadro-5 : Excedentes tecnológicos esperados al productor**

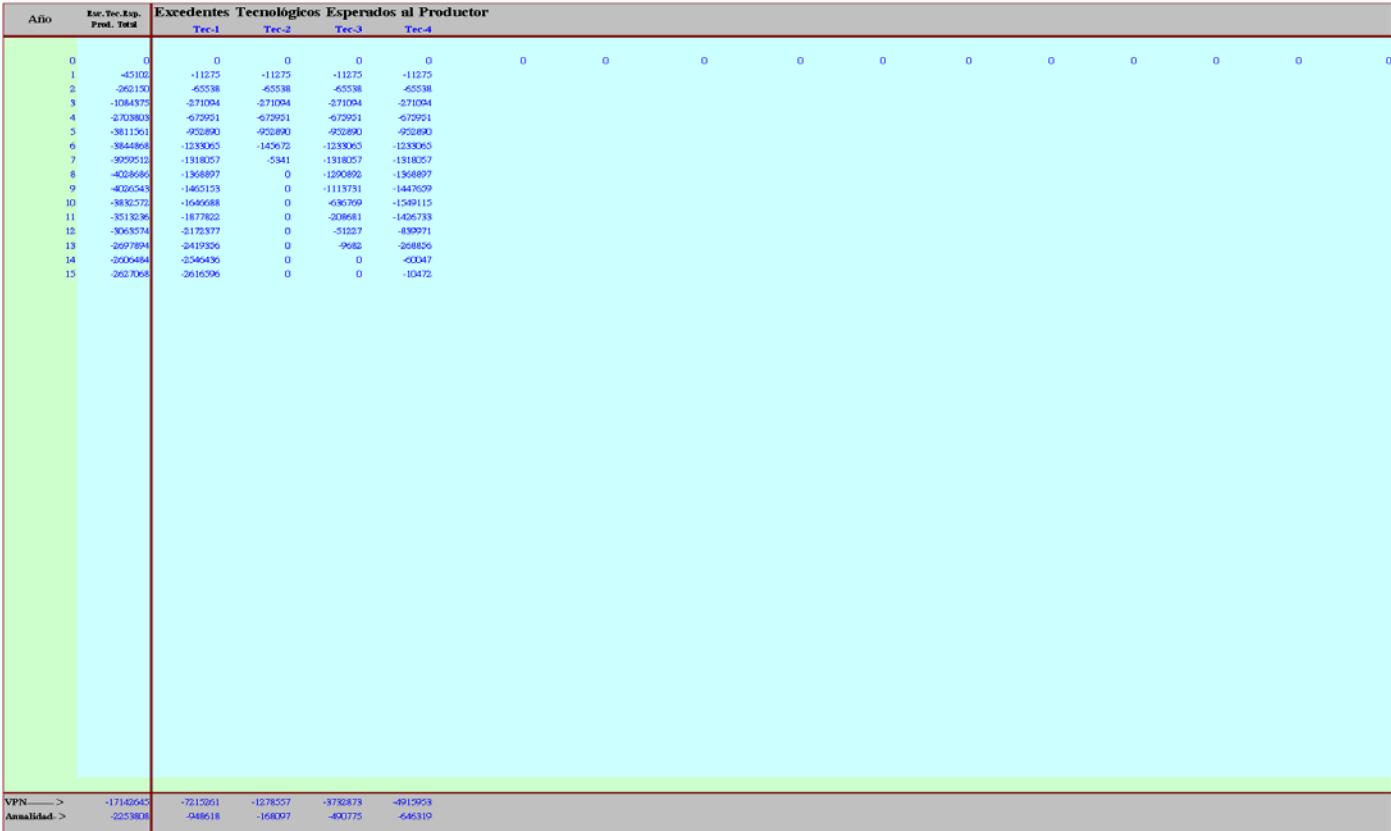

# **Cuadro-6 : Excedentes tecnológicos esperados totales**

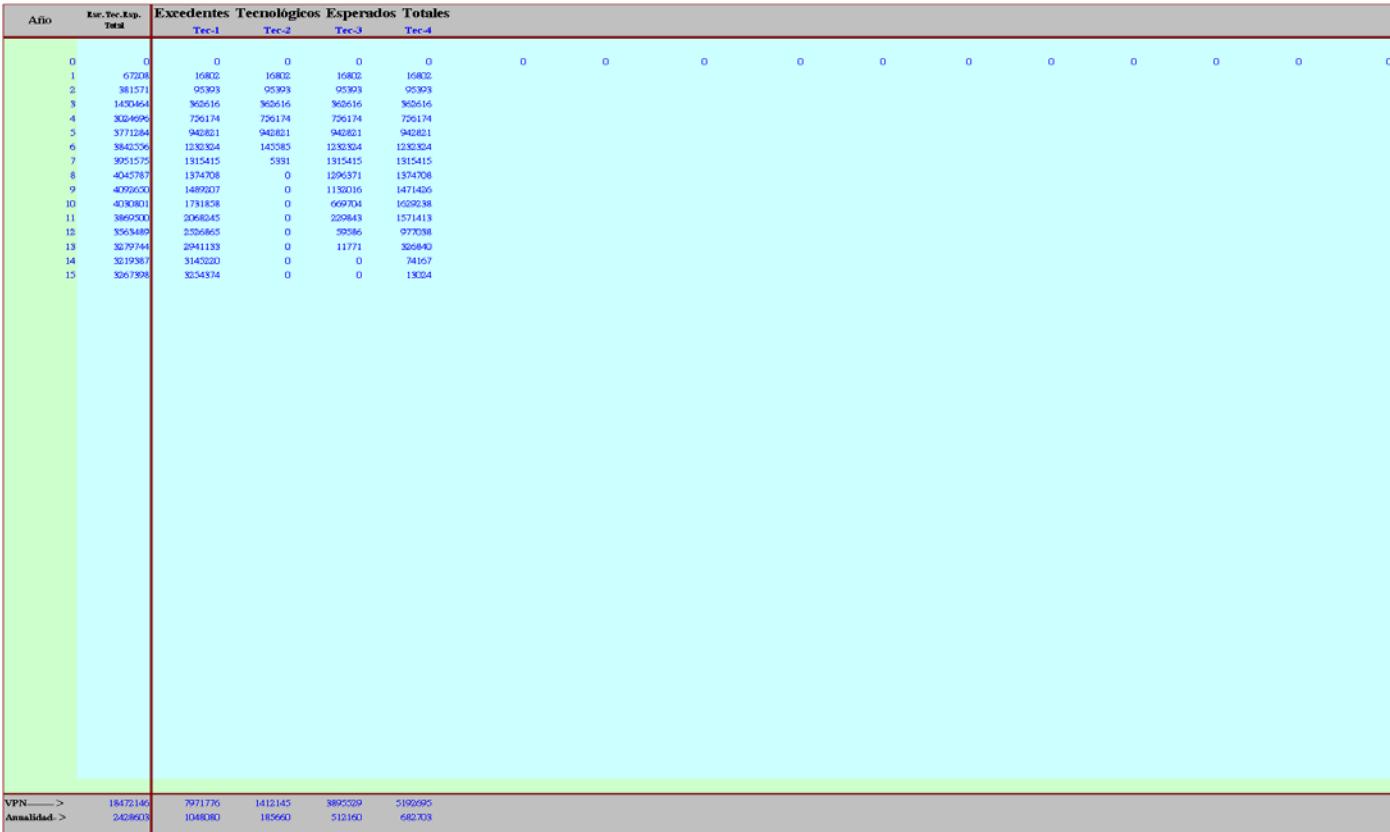

# **Cuadro-7 : Evolución de valores de K en cada tecnología**

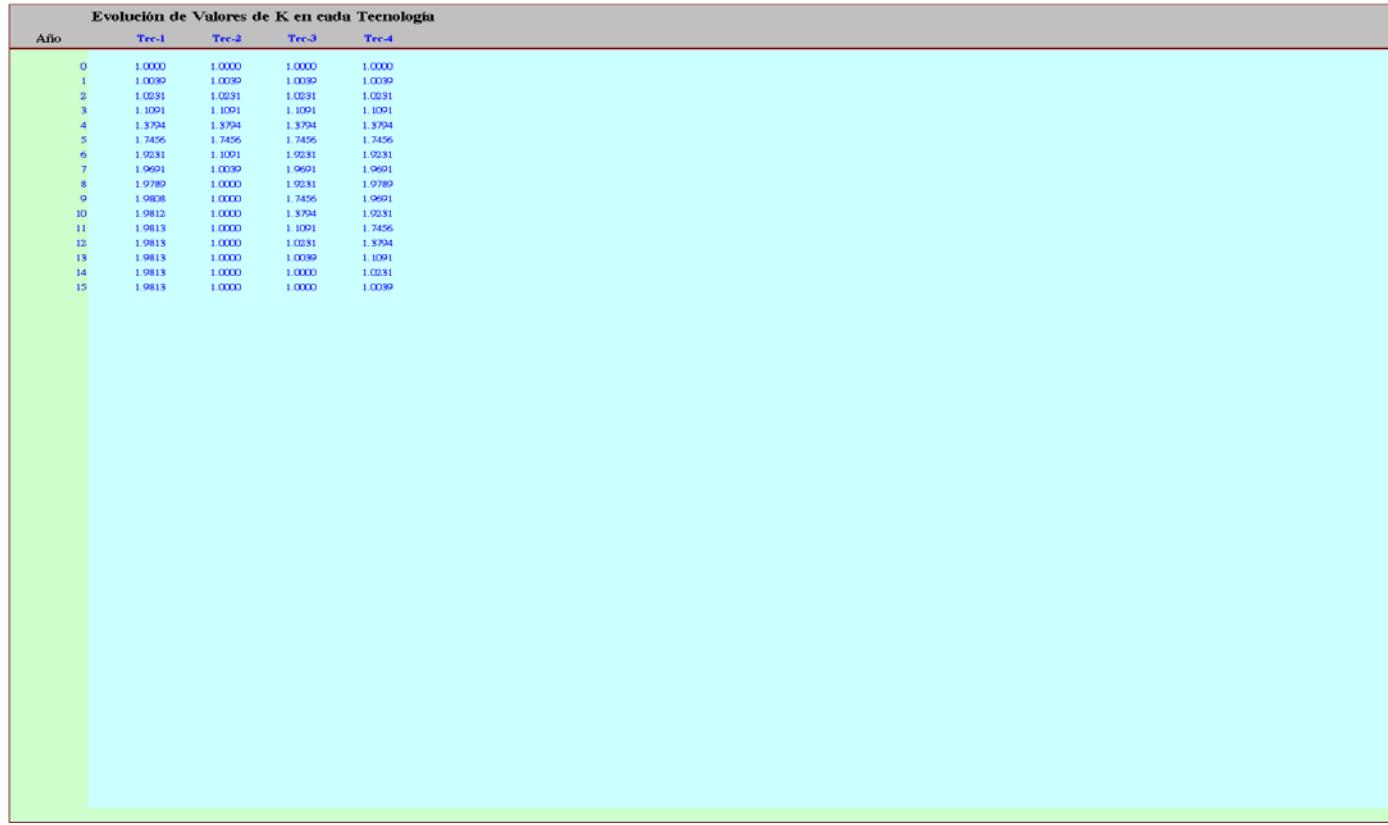

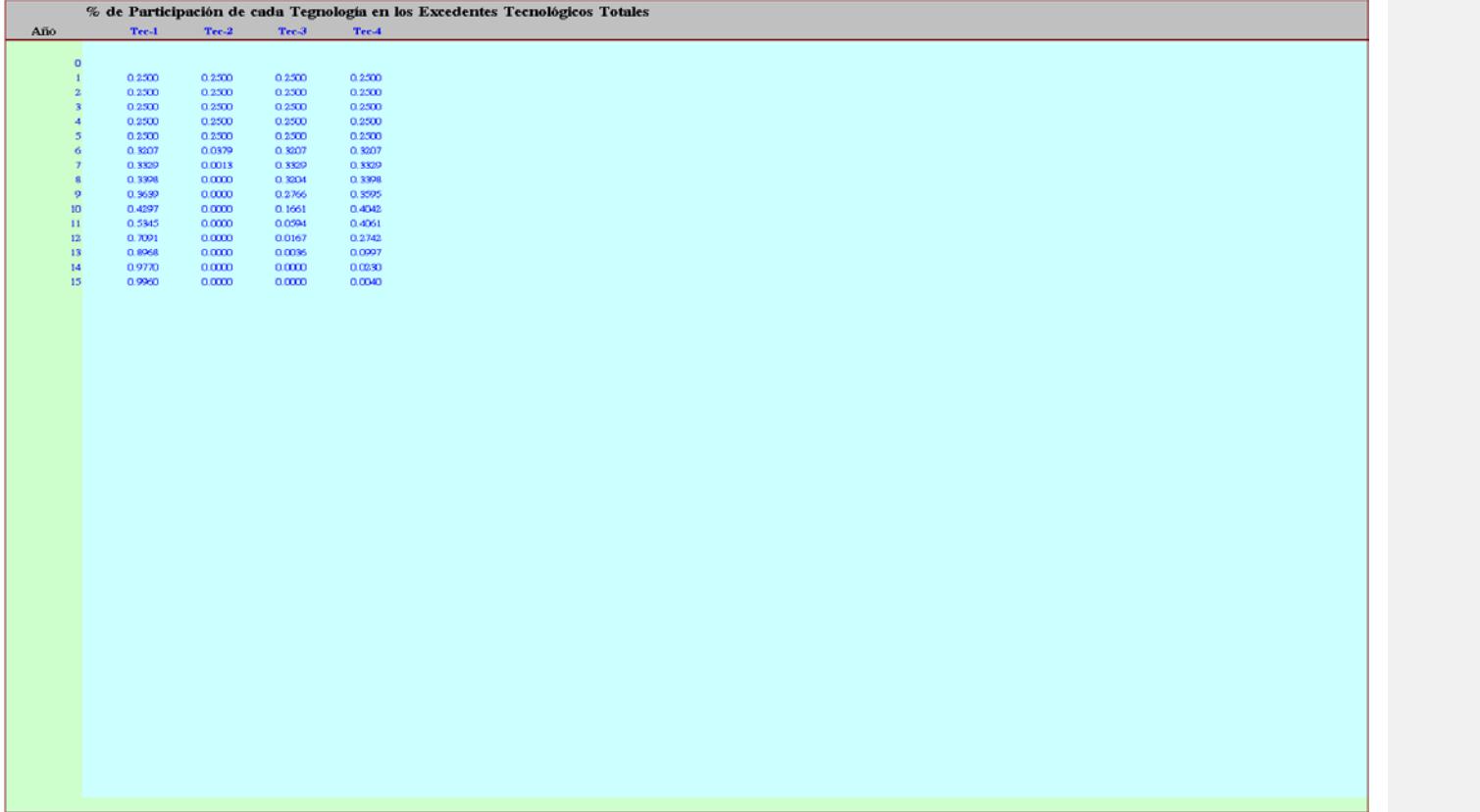

# **Cuadro-8 : Porcentaje de participación de cada tecnología en los excedentes tecnológicos totales**

# **Cuadro-9 : Producción y consumo en economía abierta**

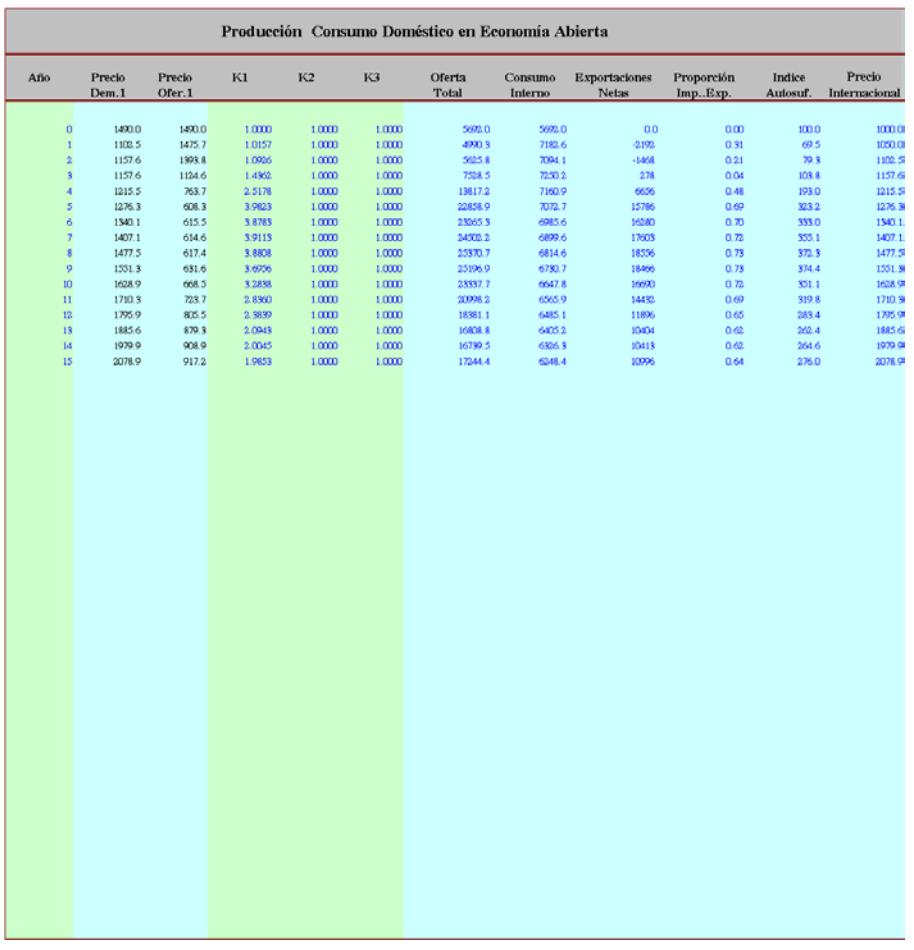

El **Cuadro-10** presenta los cálculos de tasa interna de retorno, relación beneficio/costo y valor presente de los excedentes tecnológicos esperados a diferentes niveles de participación en los beneficios totales, como ya se mencionó en una escala que va del 5% al 100%.

**Cuadro-10 : Tir, B/C y VP de los excedentes tecnológicos esperados totales**

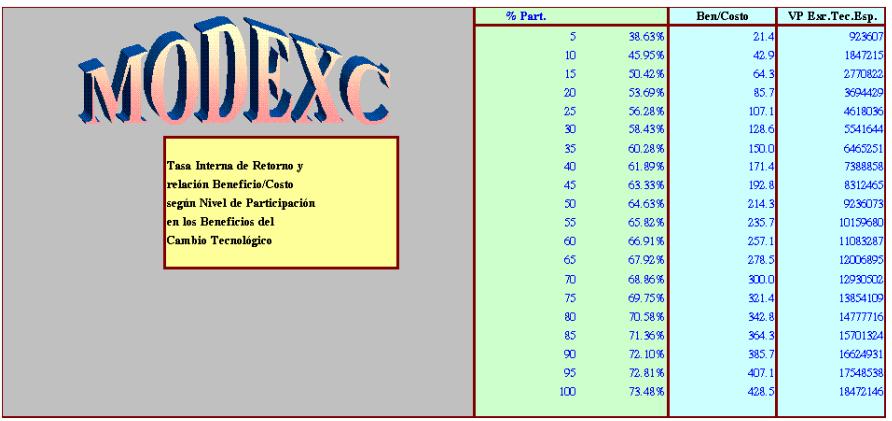

La **Figura-10** muestra el submenú correspondiente a la opción "**Gráficas**" mediante el cual se pueden imprimir en conjunto o individualmente las gráficas generadas.

- a- **Gráfica-1** : Evolución de la cantidad de equilibrio del mercado con y sin cambio tecnológico.
- b- **Gráfica-2** : Evolución del precio de equilibrio del mercado con y sin cambio tecnológico.
- c- **Gráfica-3** : Curva de adopción (Movimiento de la oferta por cambio tecnológico).
- d- **Gráfica-4** : Excedentes económicos totales originados conjuntamente por el cambio tecnológico y por los factores autónomos.
- e- **Gráfica-5** : Excedentes económicos debidos exclusivamente al cambio tecnológico que se evalúa.
- f- **Gráfica-6** : Tasa interna de retorno a diferentes niveles de participación en los beneficios del cambio tecnológico.
- g- **Gráfica-7** : Relación beneficio/costo a diferentes niveles de participación en los beneficios del cambio tecnológico.
- h- **Gráfica-8** : Valor presente de los excedentes tecnológicos totales esperados a diferentes niveles de participación en los beneficios del cambio tecnológico.
- i- **Gráfica-9** : Niveles de producción, consumo y comercio, en un escenario de economía abierta.
- j- **Gráfica-10** : Evolución del precio interno en diferentes situaciones de mercado: Economía abierta, en economía cerrada y evolución del precio internacional.

## **Figura - 10**

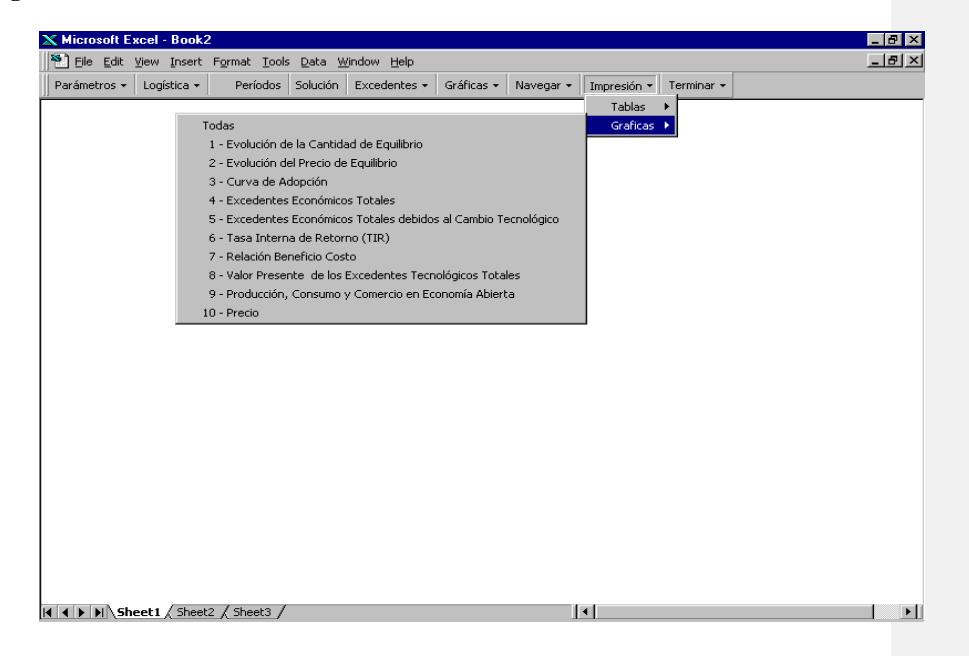

## **Grafica-1:**

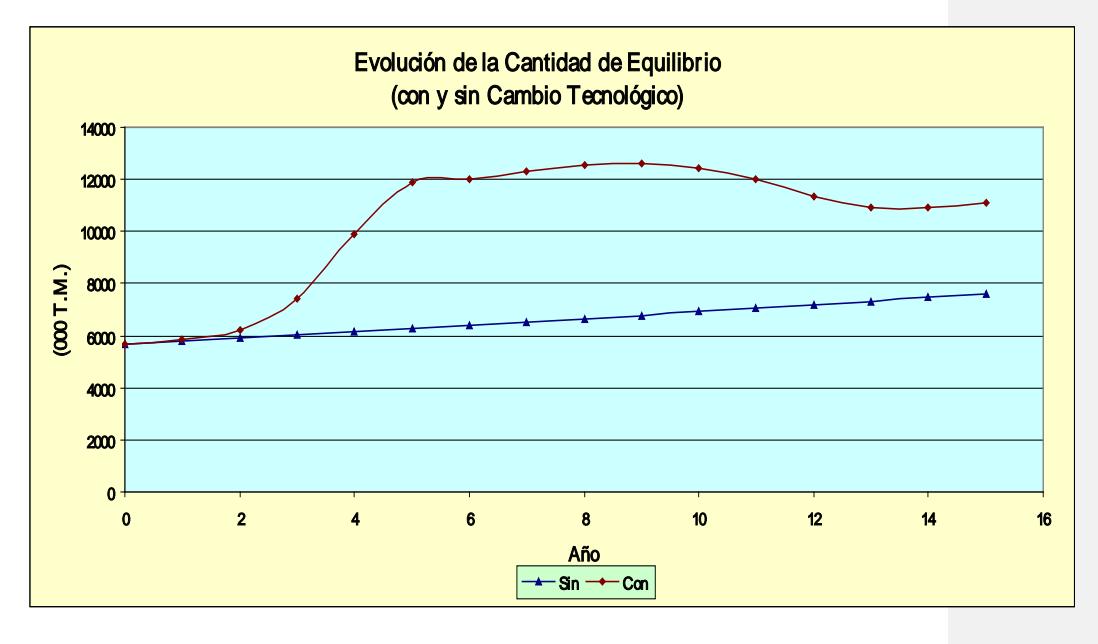

# **Grafica-2:**

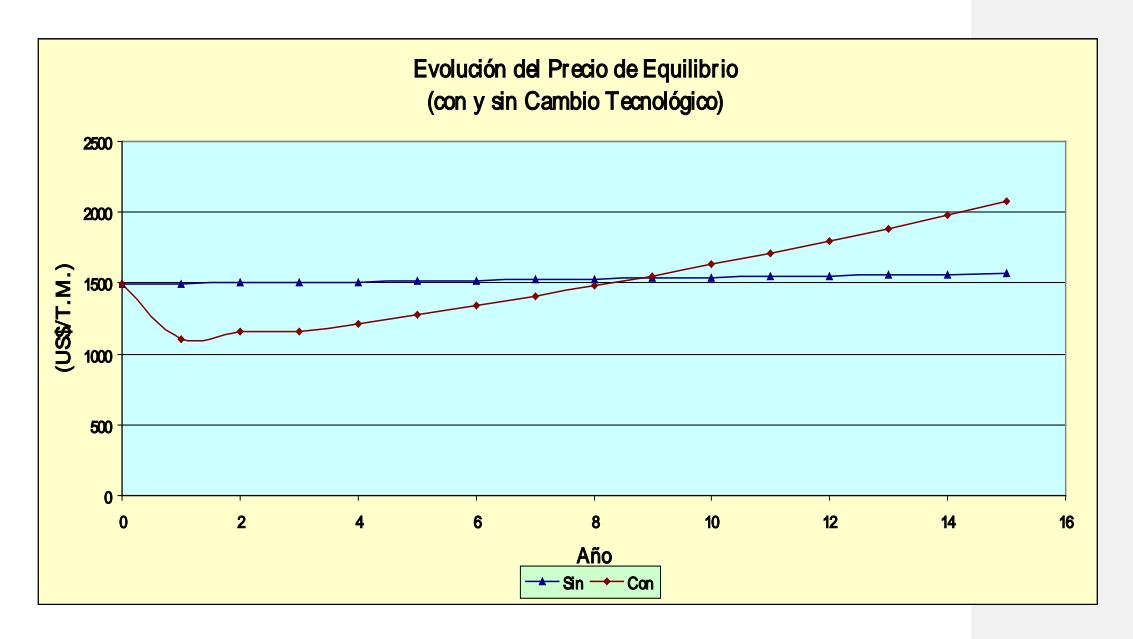

**Grafica-3:**

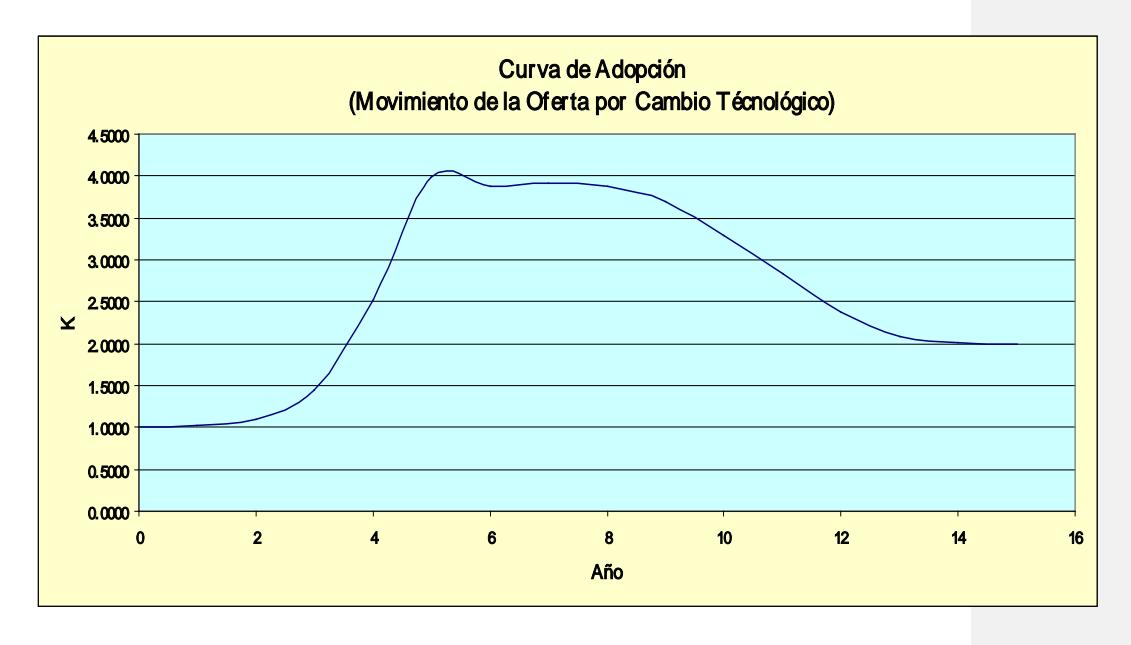

### **Grafica-4:**

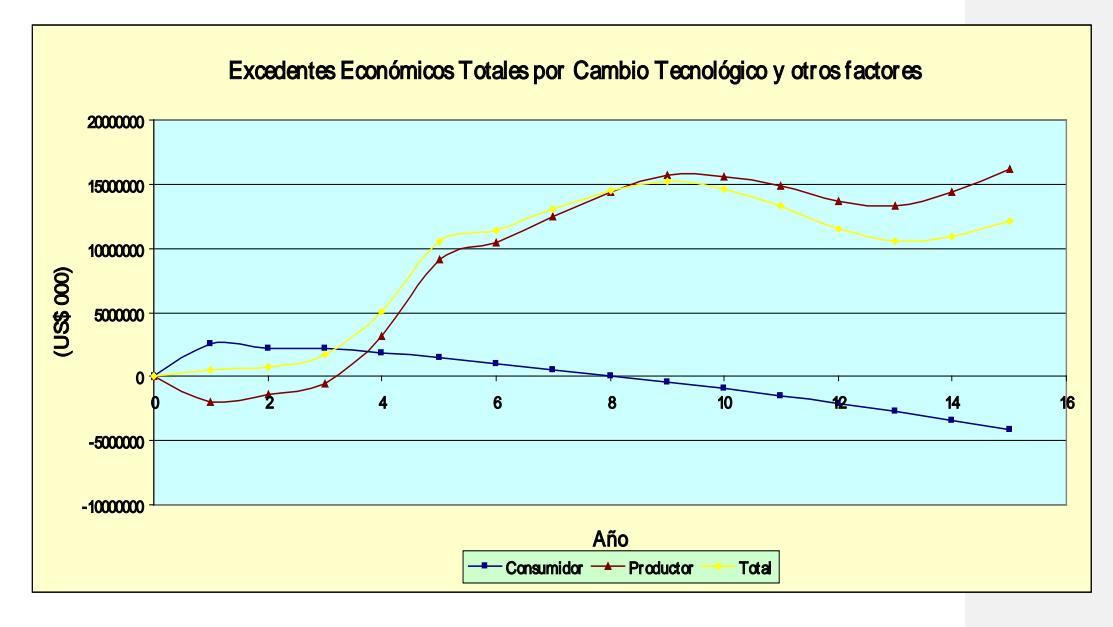

# **Grafica-5:**

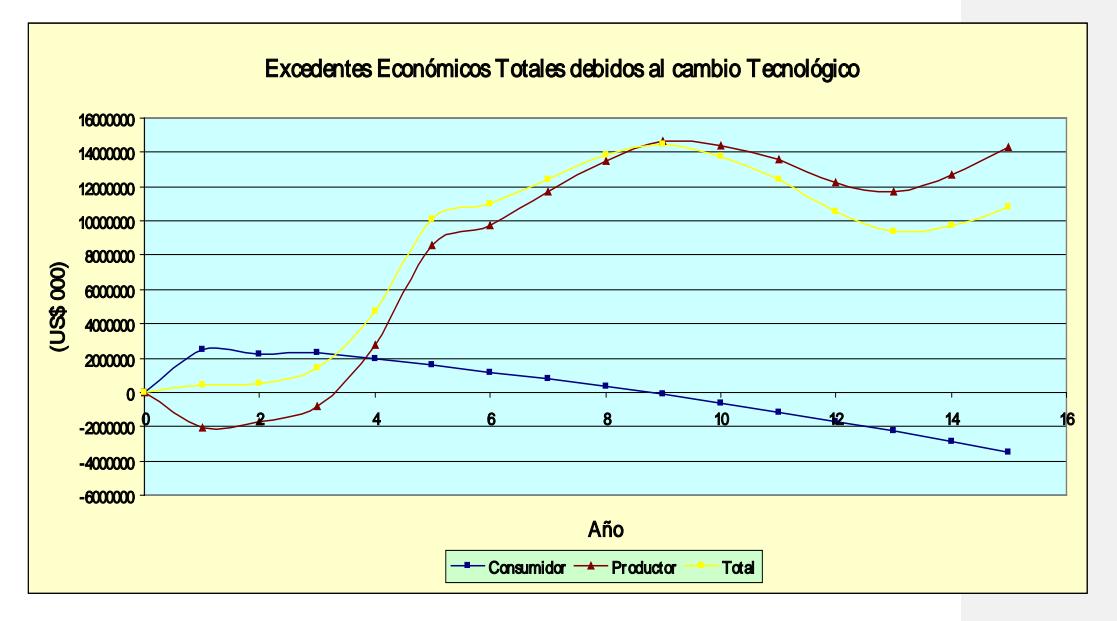

# **Grafica-6:**

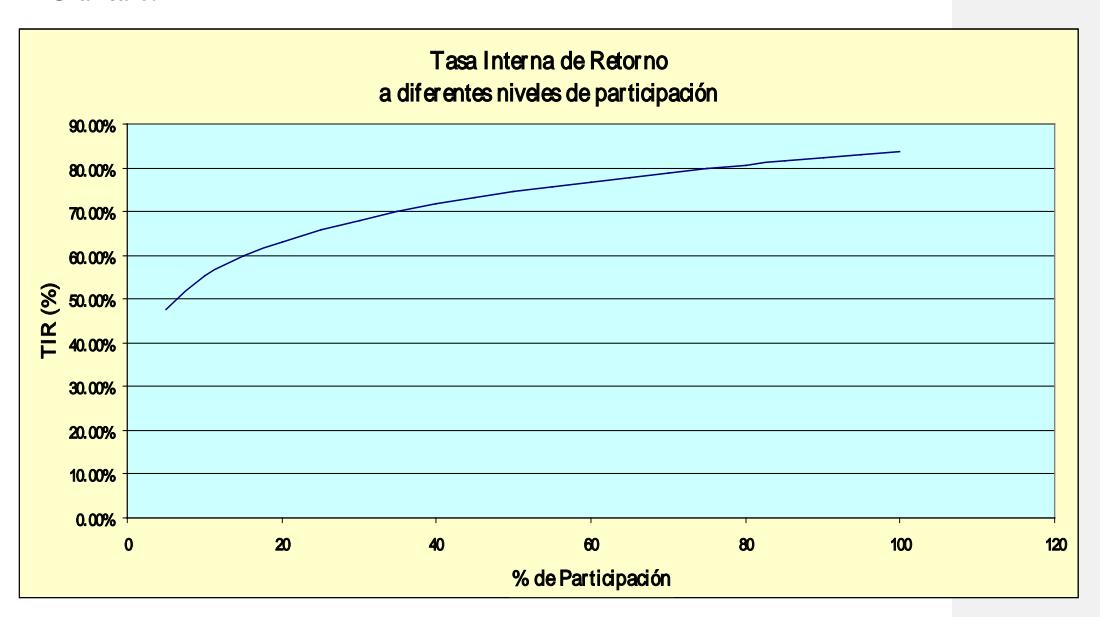

**Grafica-7:**

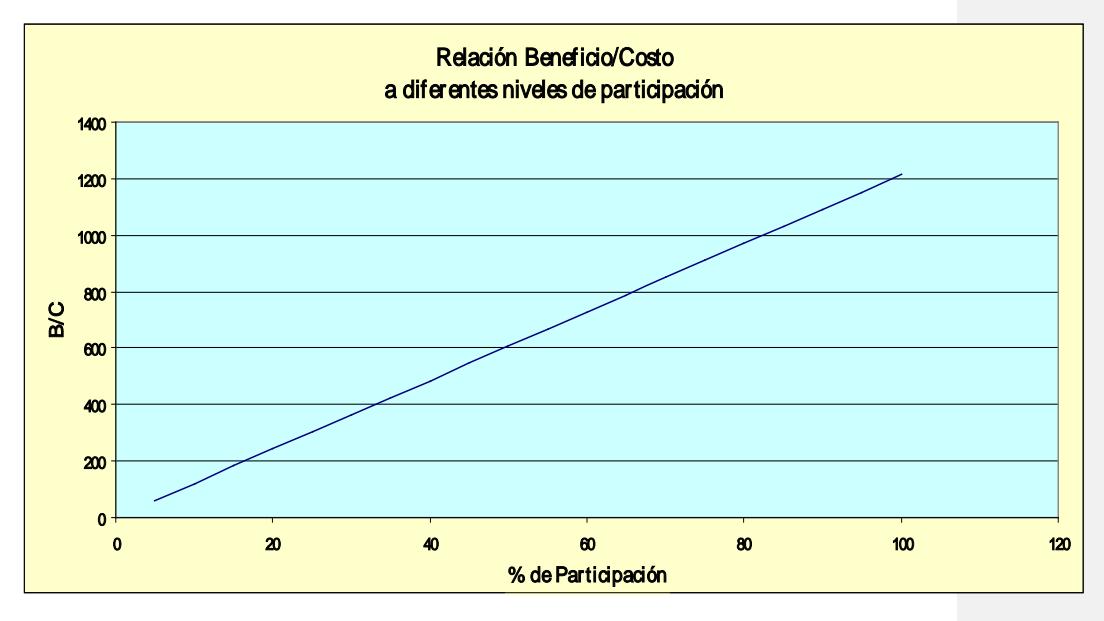

# **Grafica-8:**

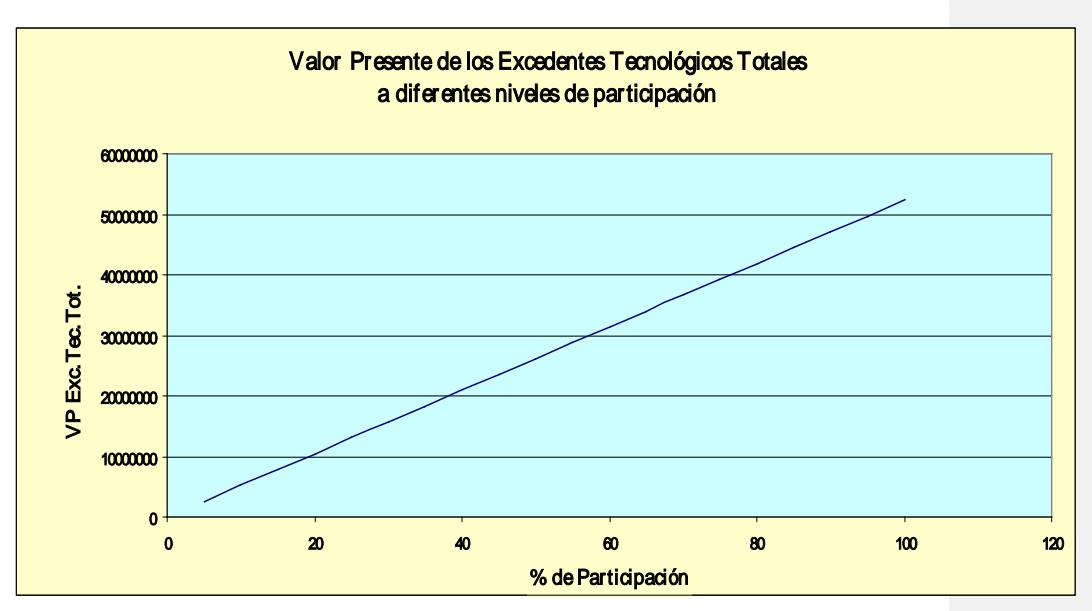

**Grafica-9:**

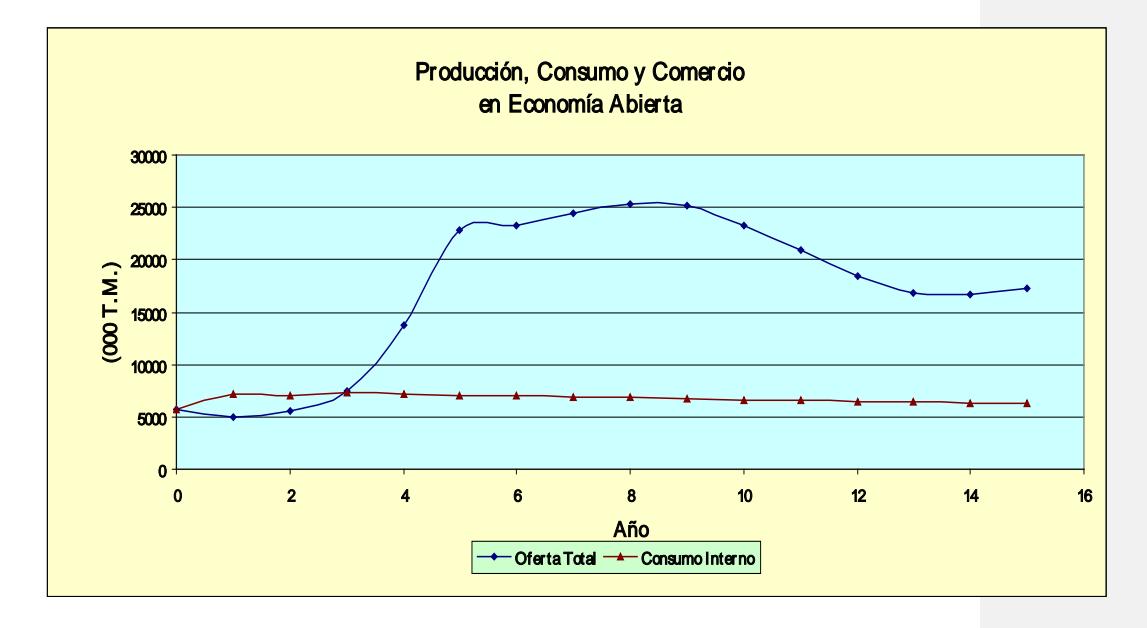

#### **Grafica-10:**

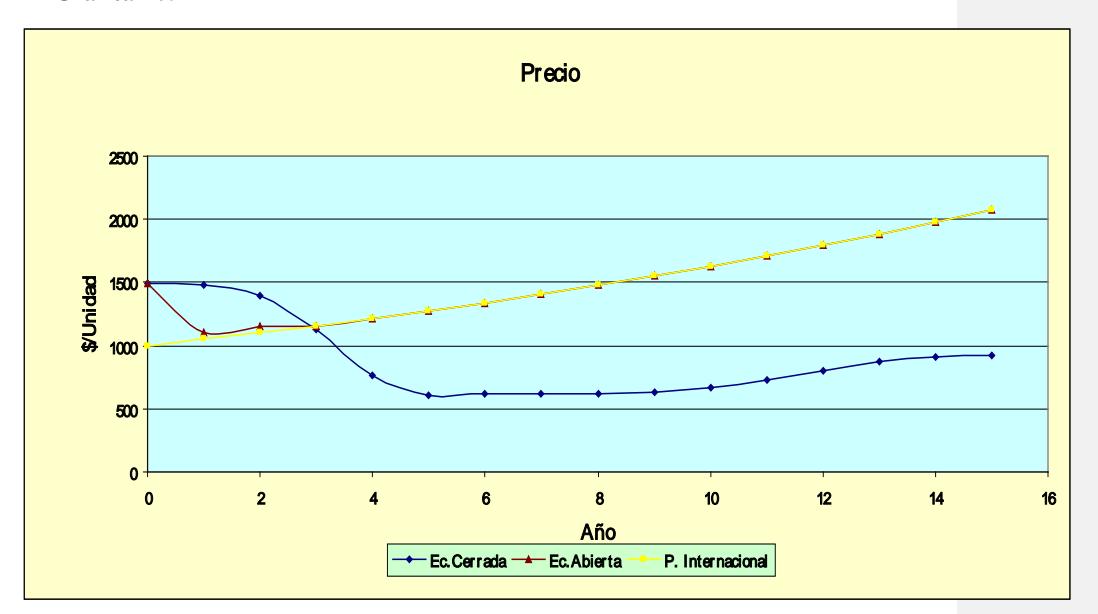

### **3.3.9 Terminar**

La **Figura-11** muestra el submenú correspondiente a la opción "**Terminar**" que presenta las siguientes opciones:

- a- **Save as** : permite grabar el archivo con el nombre deseado y en el directorio asignado por el usuario.
- b- **Fin:** esta opción restaura el ambiente inicial de Excel, permite al usuario salvar su archivo y cierra la aplicación.

### **Precauciones:**

- A- Si por olvido el usuario no ejecuta la opción **Fin** y sale de MODEXC utilizando la opción **Close** o **Exit** del menú Excel, el ambiente de MODEXC y el menú principal de la aplicación permanecerá desplegado cuando se ingrese nuevamente a Excel. Para corregir la falla y regresar al ambiente habitual del usuario, se debe ingresar nuevamente a MODEXC y ejecutar la opción **Fin**.
- B- Tenga presente que también se podrá iniciar una nueva sesión a partir de archivos excel con resultados que fueron generardos en sesiones anteriores de MODEXC.
- C- En caso de cualquier duda sobre el funcionamiento del modelo, proceda a **Reinstalarlo** nuevamente. Para ello, borre el archivo **ModexcE.XLT** del

directorio **Templates** donde fue inicialmente instalado y reemplácelo por la versión original.

#### **Figura-11**

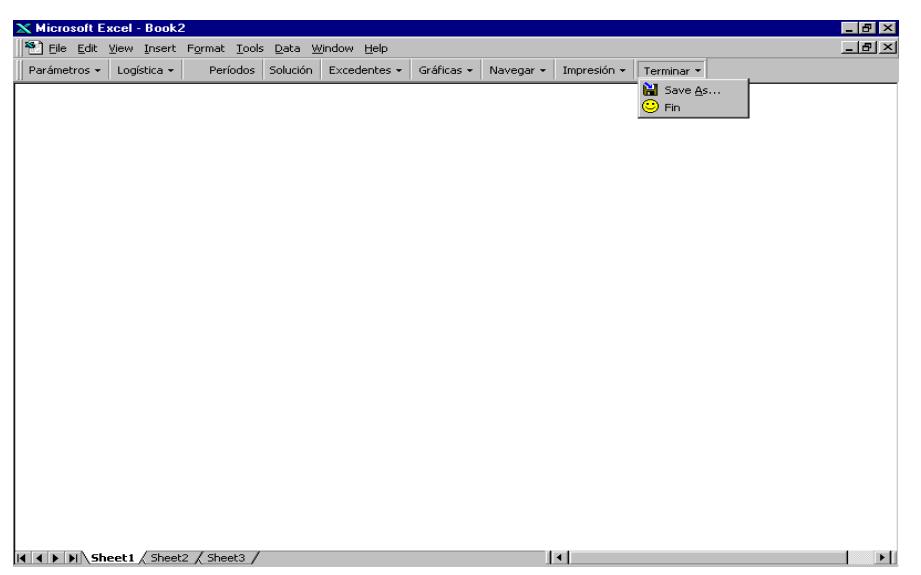

## **4. OTROS USOS DE MODEXC**

- a) **Evolución de los mercados**. MODEXC puede ser utilizado en el análisis de los mercados, aún en situaciones donde no hay cambios tecnológicos ( $K_1 = K_2 = K_3 =$ 1). En estos casos el modelo permite proyectar cantidades y precios de equilibrio del mercado conociendo los valores de las tasas autónomas esperadas de crecimiento de la oferta (θ) y de la demanda (Ω).
- b) **Equidad**. Para la toma de decisiones de investigación, uno de los criterios importantes es el de equidad. Es decir, cómo se distribuyen los beneficios del cambio tecnológico entre los diferentes grupos sociales: consumidores pobres y ricos, productores grandes y pequeños. Un método práctico y sencillo es el de distribuir el valor presente de los excedentes tecnológicos a productores y consumidores, según la distribución del consumo entre grupos o estratos de ingreso y según la distribución de la producción entre estratos de tamaño de finca.
- c) **Componentes tecnológicos.** Generalmente una nueva tecnología está representada por un conjunto de elementos que la conforman: nueva variedad, nuevos insumos, diferente manejo, etc. Cuando evaluamos la nueva tecnología, el valor de K utilizado representa el efecto total conjunto de estos factores o componentes. Si desea conocer el valor de los beneficios atribuibles a cada uno de ellos

individualmente, es posible hacerlo si se tiene una estimación tentativa del aporte individual de cada factor al beneficio total. Esta estimación lógicamente debe estar respaldada en el criterio de los técnicos y expertos que trabajan con las tecnologías que se evalúan.

d) **Spillovers.** Un tema importante en la evaluación económica de nuevas tecnologías agropecuarias se relaciona con los efectos indirectos o de desbordamiento '*spillovers*', que ocurren cuando el cambio técnico es adoptado o produce beneficios en otras regiones o sistemas de producción, para los cuales no estaba diseñado o prevista su utilización. En éstas circunstancias existen beneficios no previstos, imputables a la tecnología bajo evaluación.

Cuando se trabaja con MODEXC, es posible estimar los "spillovers", considerándolos como tecnologías adicionales que afectan el mercado en el que se efectúa la evaluación.

Para mayor claridad se puede citar a manera de ejemplo el caso de Colombia y las nuevas tecnologías forrajeras. Los esfuerzos de investigación del CIAT y de las instituciones colaboradoras, se concentran en el desarrollo de materiales forrajeros de alta productividad y adaptados a condiciones de baja fertilidad y elevada acidez.

En este caso la región objetivo son las extensas áreas marginales de la amazonia y orinoquia del país. Sin embargo, materiales forrajeros liberados para la región objetivo pueden ser usados con éxito en otras áreas del país como la Costa Norte, El Magdalena Medio etc. Por lo anterior, al evaluar los beneficios de éstas tecnologías dentro del mercado de carne vacuna colombiano, es preciso considerar tanto los beneficios directos como los indirectos

Los beneficios directos estarán dados por la adopción de las nuevas tecnologías en el área objetivo. Los indirectos resultarán de la adopción de esas tecnologías en otras regiones del país. Todas esas tecnologías entran individualmente al modelo y son perfectamente identificables en términos del valor de K y su patrón de difusión, por lo tanto es posible estimar e identificar tanto los beneficios directos como los indirectos.

**MODEXC** 

 $50\,$ 

5. ANEXOS

# **ANEXO 1**

## **AJUSTE DE LA FUNCION LOGISTICA**

## **A1.1 Ajuste**

El factor de desplazamiento de la oferta, debido al cambio tecnológico analizado, se denomina **K** y se asume que obedece a una función logística del tipo:

(1)

$$
K_{t} = \frac{A}{1 + e^{\alpha + \beta_{t}}}
$$

donde:

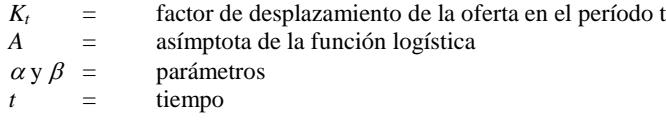

Para estimar la función logística es preciso determinar a priori el valor máximo de K (asímptota de la función, en este caso denominada A) y dos puntos situados sobre la curva. Estos puntos se definen en términos de porcentaje de adopción en un año determinado. Una vez definidos tales puntos, se pueden estimar los parámetros  $\alpha$  y  $\beta$  de la función logística.

Denominando como punto "1" al porcentaje de adopción en el período **t** (año inicial de adopción) y como punto "2", al porcentaje de adopción en el año **t+n** (cualquier año posterior al año de lanzamiento de la tecnología), se tiene:

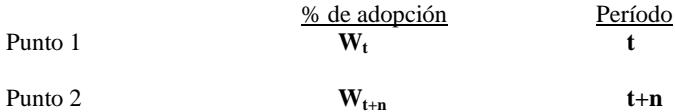

$$
\beta = \frac{\log itW_{t+n} - \log itW_t}{t+n-t}
$$

$$
\beta = \frac{\log itW_{t+n} - \log itW_t}{t+n}
$$

*n*

 $\alpha = \log itW - \beta$ 

$$
\log itW_{t} = \ln\left[\frac{W_{t}/100}{1 - W_{t}/100}\right]
$$

$$
\log itW_{t+n} = \ln\left[\frac{W_{t+n}/100}{1 - W_{t+n}/100}\right]
$$

Conociendo *A*, <sup>α</sup> y β la función logística queda definida.

# **A1.2 Corrección del factor K cuando existe desplazamiento autónomo de la oferta**

En MODEXC se pueden simular dos situaciones respecto a la evolución futura del mercado: en la primera situación, la más simple, se puede asumir que el mercado solo es afectado por el cambio tecnológico que interesa evaluar, en consecuencia, éste se constituye en la única fuerza que desplaza la oferta y está expresada en el factor K.

## **Diagrama A1.1**

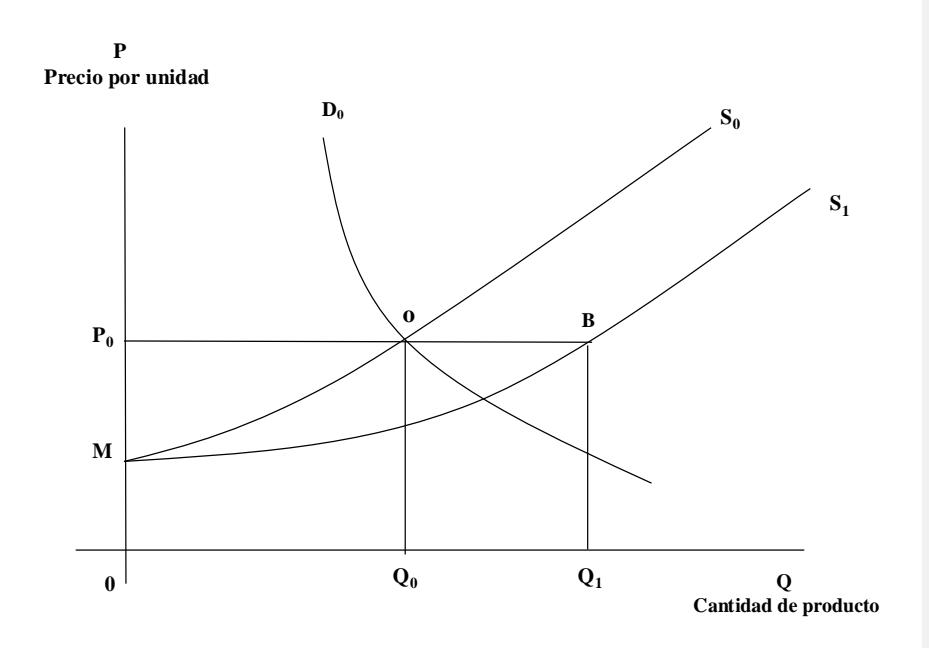

La función de demanda (D<sub>o</sub>) se asume que permanece constante a través de todo el período de evaluación. En esta situación:

$$
S_o = C (P-M)^d
$$

$$
D_o = \beta P^{Np}
$$

$$
S_1 = CK (P-M)^d = S_oK
$$

Siendo:

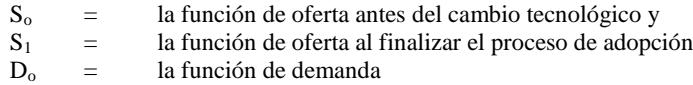

Debido al cambio tecnológico la cantidad ofrecida en el mercado al precio inicial P<sub>o</sub> se incrementa desde  $Q_0$  hasta  $Q_1$  ( $\delta Q = Q_1 - Q_0$ ), vale decir el segmento OB. En este caso, el factor de expansión de la oferta debido a la tecnología se define como:

$$
K=\frac{Q_o+\delta Q}{Q_o}
$$

Nótese que K queda definido como un factor de desplazamiento de la oferta inicial S<sub>o</sub>.

Una segunda situación se puede simular en MODEXC en relación con el comportamiento del mercado; se trata de una situación más compleja donde aparte del cambio tecnológico evaluado, otras fuerzas afectan la demanda y oferta, y son independientes del cambio tecnológico analizado. La demanda cambia por variaciones del ingreso, de precios relativos, de gustos de los consumidores, etc. El factor de desplazamiento anual de la demanda, se define como Ω y representa la tasa anual de crecimiento de la demanda. La oferta crece también por otros factores independientes a la tecnología evaluada, ellos pueden ser, incremento de recursos empleados, cambios técnicos de otra naturaleza; el efecto de estos factores se define como θ.

MODEXC asume que el equilibrio de mercado de cada año, durante el proceso de adopción, se produce por un desplazamiento inicial de oferta y demanda debido a los factores Ω y θ, que llevarían al equilibrio final de mercado de no existir el cambio tecnológico. Pero el factor K desplaza nuevamente la oferta para alcanzar el equilibrio final de mercado del respectivo período.

El **Diagrama A1.2** ilustra la situación. El movimiento de  $S_0$  a  $S_1$ ' es debido a los factores exógenos (θ) y el movimiento desde  $S_1$ ' a  $S_1$ '' es debido a factores tecnológicos (K). Las ecuaciones del modelo se plantean como:

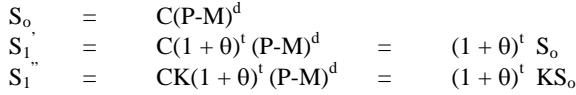

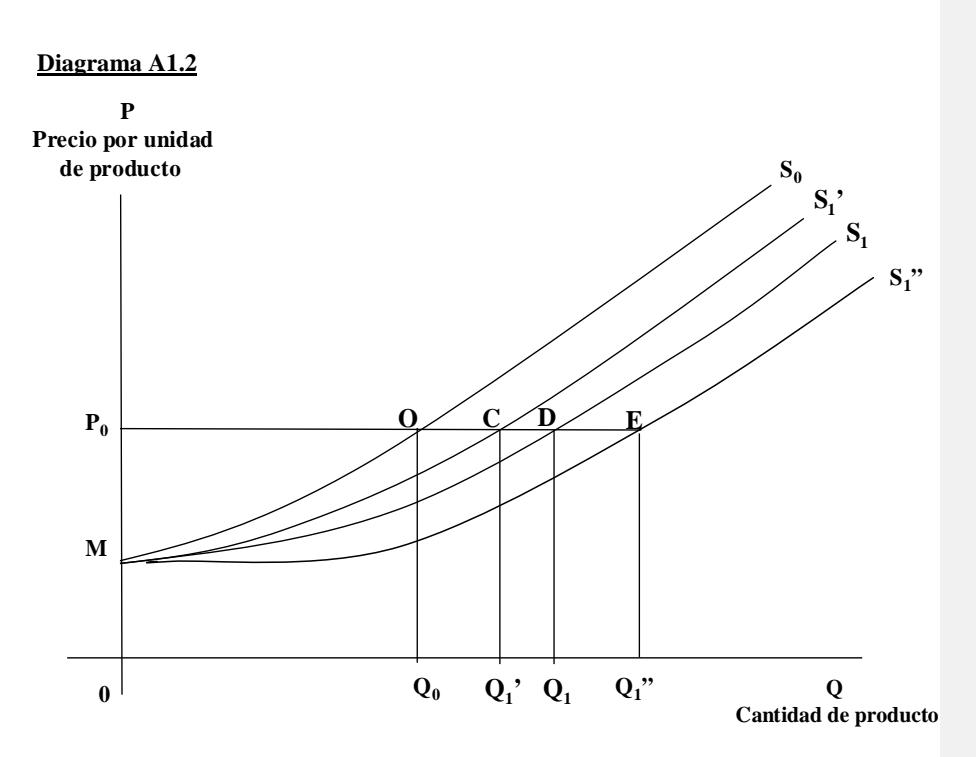

Dado que el factor de cambio tecnológico (K) se definió inicialmente como el factor de desplazamiento de la oferta inicial  $S_0$ , al aplicar tal factor sobre la función  $S<sup>1</sup>$  ya previamente desplazada en la magnitud OC, el efecto del cambio tecnológico se sobrestima dado que el K está definido como factor de desplazamiento de S<sub>o</sub>. La sobrestimación es la distancia DE en la **Diagrama A1.2**, ya que el aumento de la oferta por factores tecnológicos al precio inicial (Po) debe ser la distancia CD en el **Diagrama A1.2**, igual a la distancia OB en la **Diagrama A1.1**.

Para solucionar este problema y para efectos prácticos, MODEXC elabora un ajuste del valor de K para eliminar tal sobrestimación. Por esto, la función de oferta después del cambio tecnológico se plantea como:

$$
S_1 = C(1+\theta)^t \stackrel{\wedge}{K} (P-M)^d
$$

$$
S_1 = S_1 \overset{\wedge}{K}
$$

Siendo  $\hat{\tilde{K}}$  el factor ajustado de desplazamiento de la oferta que aplica sobre la función S'1.

La justificación matemática al ajuste de K se presenta a continuación:

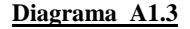

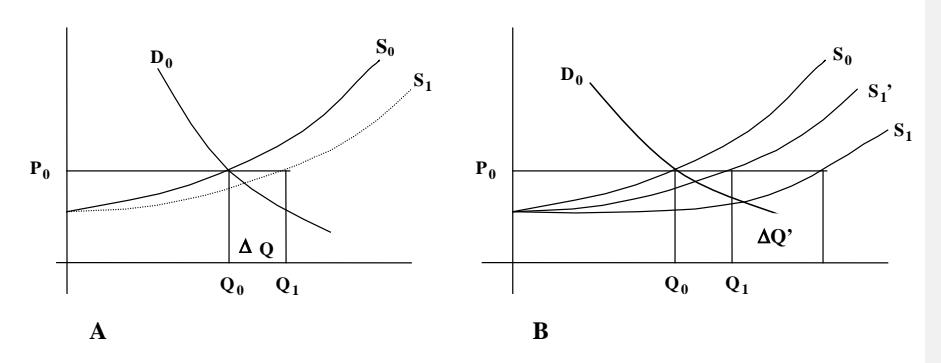

En la situación A **(Diagrama A1.3)**, no hay desplazamiento autónomo de la oferta (θ = 0), en este caso:

$$
K = \frac{Q_o + \Delta Q}{Q_o}
$$

En la situación B, hay un desplazamiento autónomo de la oferta  $(\theta > 0)$ , que hace que la oferta inicial  $(S_0)$  se desplace hasta  $S_1$ ', posteriormente el cambio tecnológico a través del factor K hace que la oferta inicial se sitúe en S<sub>1</sub>. Como el factor K está definido para operar sobre la oferta inicial (So), en la situación B se sobrestima el valor de ∆Q, denominado en el Diagrama A1.3-B como ∆Q'. El ∆Q de la Diagrama A1.3-A, se define como:

$$
\Delta Q = Q_1 - Q_0 = \qquad CK (P-M)^d - C (P-M)^d
$$
  
= C (P-M)<sup>d</sup> (K-1)  
= S<sub>o</sub> (K-1)

∆Q' se define como:

 $\Delta Q' = CK (1 + \theta) (P-M)^d - C (1 + \theta) (P-M)^d$  $\Delta Q' = C (1 + \theta) (P-M)^d (K-1)$  $\Delta Q' = S_0 (K-1) (1 + \theta)$ 

Vale decir, ∆Q' con respecto a ∆Q está sobrestimado por el factor (1 + θ), por lo tanto, el factor K debe ser corregido.

El K original que actúa en la situación A es:

$$
(1) \t K = \frac{Q_o + Q_o(K-1)}{Q_o}
$$

Nótese que la función  $S_0$  evaluada al precio  $P_0$  es igual a  $Q_0$ .

El K implícito que actúa en la segunda situación, al cual denominamos K', se expresa como:

(2) 
$$
K = \frac{Q_o + Q_o(K-1)(1+\theta)}{Q_o}
$$

Comparando las expresiones (1) y (2), se nota que en la segunda el factor (K-1) está sobrestimado en  $(1+\theta)$ .

El ajuste del factor K esta en función de la magnitud de θ; en la medida en que θ sea mayor, mayor será el ajuste de K dado que va a ser aplicado sobre una base cada vez más grande. Cuando  $\theta = 0$  implica que K = K'. El K ajustado se define como:

$$
\hat{K} = \left[\frac{K_t - 1}{1 + \theta}\right] + 1
$$
\n
$$
\hat{K}_{t+1} = \hat{K}_t + \left(\frac{K_{t+1} - K_t}{1 + \theta}\right)
$$

No es necesario que el usuario elabore este ajuste, el modelo está programado para efectuarlo cuando se precise. Se debe suministrar al modelo el valor de la asímptota sin ninguna clase de ajuste.

A continuación se presentan dos corridas de MODEXC para ilustrar la evolución de K cuando θ $>0$  y cuando θ=0.

Los supuestos utilizados son:

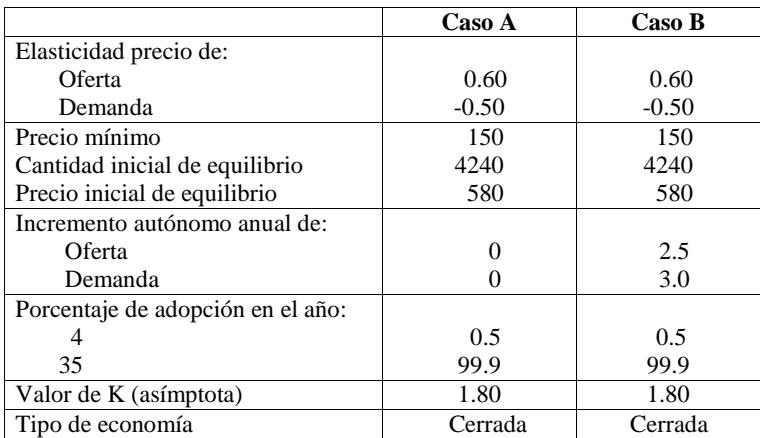

La diferencia entre los casos A y B es que en el primero no hay movimientos autónomos de oferta y demanda en tanto que en el segundo si los hay. En el caso B, por el hecho de que θ>0, MODEXC efectúa un ajuste en el valor de K.

El **Cuadro A1.1** muestra los excedentes económicos totales en las dos situaciones, nótese que la situación B a pesar que se trabaja con un K ajustado, el valor presente de los excedentes económicos totales es mayor que en la situación A, donde no se ajusta el valor de K.

Cuadro A1.1 : Valor presente de los excedentes tecnológicos totales (VPEET)**\***

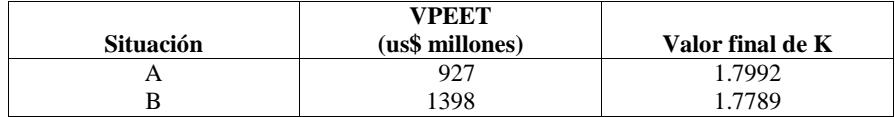

**\*** Tasa de descuento = 10%

# **ANEXO 2**

#### **PRECAUCIONES AL USAR MODEXC**

Al emplear MODEXC se recomienda tener las siguientes precauciones:

- 1) Para finalizar, NUNCA OLVIDE LA OPCIÓN **FIN**.
- 2) Conserve siempre la versión original del *template* de MODEXC.
- 3) Cuando esté imprimiento los resultados no apague la impresora al ejecutar esta operación.
- 4) Si por cualquier circunstancia se presenten fallas no esperadas, se recomienda reiniciar el programa invocando nuevamente la versión original utilizando las opciones **File, New** del menú principal de Excel..
- 5) Al trabajar con cifras de precios y/o de producción de muchos dígitos es aconsejable transfomar su escala. Por ejemplo, sin son Kilogramos, expresarlos como miles de toneladas y en consecuencia el precio deberá ser expresado en unidades monetarias por tonelada. Lo anterior es aconsejable, porque si los números son muy grandes pueden sobrepasar facilmente el ancho predefinido de las columnas y los valores no podrán observarse.
- 6) Cuando se quieran reproducir resultados de MODEXC obtenidos con anterioridad el usuario debe ser cuidadoso al introducir los parámetros, pues si existe cualquier diferencia con los valores de los parámetros anteriormente utilizados, los resultados de la nueva corrida serán diferentes a los obtenidos en las corridas previas que se desean reproducir.
- 7) Los valores de los parámetros utilizados deben ser consistentes con la teoría económica, por ejemplo, la elasticidad precio de la demanda deberá siempre ser negativa y el precio minimo deberá ser inferior al precio de equilibrio inicial.

### **ANEXO 3**

## **DISTRIBUCIÓN DE LOS EXCEDENTES TECNOLÓGICOS SEGÚN TECNOLOGÍAS**

MODEXC en ésta última versión además de calcular los excedentes totales atribuibles al conjunto de tecnologías evaluadas, estima los beneficios tecnológicos individuales imputables a una tecnología específica y los distribuye entre productores y consumidores.

Para el efecto el modelo genera, a través del tiempo, los valores de K para cada tecnología evaluada en un mercado determinado. Esta información permite estimar la participación de cada una de ellas en el K total (sumatoria de los K individuales). Asumiendo que la participación del K de una tecnología específica en el K total, corresponde a su participación en los beneficios tecnológicos totales, se desagregan los beneficios totales entre tecnologías individuales.

La utilidad de esta información mas desagregada es que, además de poder evaluar la eficiencia económica total de un conjunto de tecnologías que pueden constituir un programa de investigación, es posible identificar la contribucción individual de cada tecnología a los beneficios del programa y en consecuencia establecer prioridades.

## **6. REFERENCIAS**

- ALSON, J.M., G.W. EDWARDS and J.W. FREEBAIRN (1988). Market distortions and benefits from research. American Journal of Agricultural Economics, 70(2):281- 288.
- DAVIS, J.S, P.A. ORAM and J.G. RYAN (1987). Assessment of agricultural priorities: an international perspective. Australian Centre of International Agricultural Research in collaboraion with International Food Research Institute, Camberra, Australia.
- LINDNER, R.K. and F.G. JARRET (1978). Supply shifts and the size of research benefits. American Journal of Agricultural Economics 60(1):48-58.
- MILLER, G.Y., J.M. ROSEMBLATT and L.J. HUSHAK (1988). The effects of Supply shifts on producers' surplus. American Journal of Agricultural Economics 70(4):886-891.
- NERLOVE MARC (1958) Distributed lags and Demand Analysis for Agricultural and other Commodities, United States Department of Agriculture, Handbook No 141, Xerox University Microfilms, Ann Arbor, Michigan, USA, June.
- NORTON, W.G. and J.S. DAVIS (1981). Evaluating returns to agricultural research: a review. American Journal of Agricultural economics 63(4):685-699.
- PACHICO, D., J.K. LYANM and P.G. JONES (1987). The distribution of benefits from technical change among classes of consumers and producers: an ex-ante analysis of benas in Brazil. Research Policy, Volume 16, No. 5, pp. 279-285.
- SERE, C. and L.S. JARVIS (1988). The betting line of beef: ex-ante etimates of improved pasture: research benefits for the Latin American tropics. Presentado en ISNAR/RUTGERS Agricultural Technology Management Workshop", Rutgers University, New Brunswick, New Jersey, July 6-8, 1988.